# Министерство сельского хозяйства Российской Федерации федеральное государственное бюджетное образовательное учреждение высшего образования

"Вятский государственный агротехнологический университет"

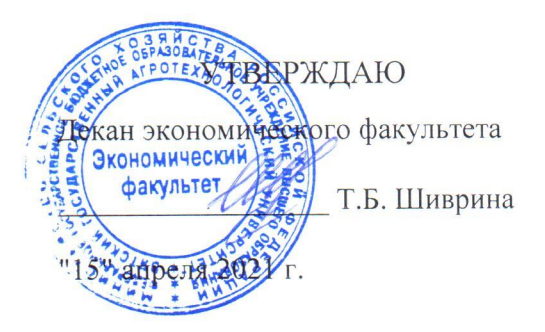

# Автоматизированное рабочее место менеджера

# рабочая программа дисциплины (модуля)

Закреплена за кафедрой

информационных технологий и статистики

Учебный план

## Направление подготовки 38.03.02 Менеджмент

Направленность (профиль) программы бакалавриата "Экономика и менеджмент на предприятии (в АПК)"

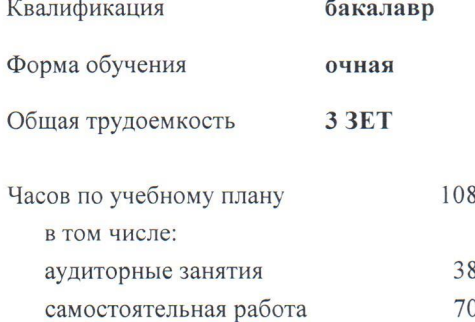

Виды контроля в семестрах: зачеты 4

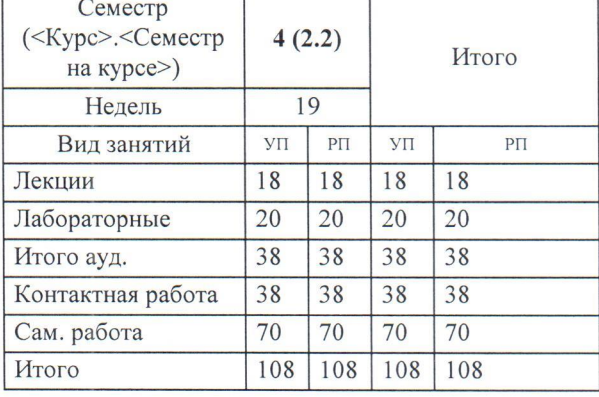

## Распределение часов дисциплины по семестрам

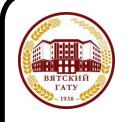

## ДОКУМЕНТ ПОДПИСАН ЭЛЕКТРОННОЙ ПОДПИСЬЮ

Сертификат: 4285BD6BEB8900E0BFFD5A2C6C4531B6 Владелец: Симбирских Елена Сергеевна Действителен: с 25.05.2023 до 17.08.2024

Программу составил(и):

старший преподаватель кафедры информационных технологий и статистики, Плотникова Светлана Николаевна

#### Рецензент(ы):

к.п.н., доцент кафедры информационных технологий и статистики, Дьячков Валерий Павлович

Рабочая программа дисциплины

## Автоматизированное рабочее место менеджера

разработана в соответствии с ФГОС:

Федеральный государственный образовательный стандарт высшего образования - бакалавриат по направлению подготовки 38.03.02 Менеджмент (приказ Минобрнауки России от 12.08.2020 г. № 970)

составлена на основании Учебного плана:

Направление подготовки 38.03.02 Менеджмент Направленность (профиль) программы бакалавриата "Экономика и менеджмент на предприятии (в АПК)"

одобренного и утвержденного Ученым советом университета от 15.04.2021 протокол № 5.

Рабочая программа дисциплины рассмотрена и одобрена учебно-методической комиссией

экономического факультета

Протокол № СУД от "15" апреля 2021 г.

Рабочая программа дисциплины рассмотрена и одобрена на заседании кафедры

информационных технологий и статистики

Протокол № Не пот "15" апреля 2021 г. Kefu к.э.н., доцент Козлова лариса Алексеевна Зав. кафедрой

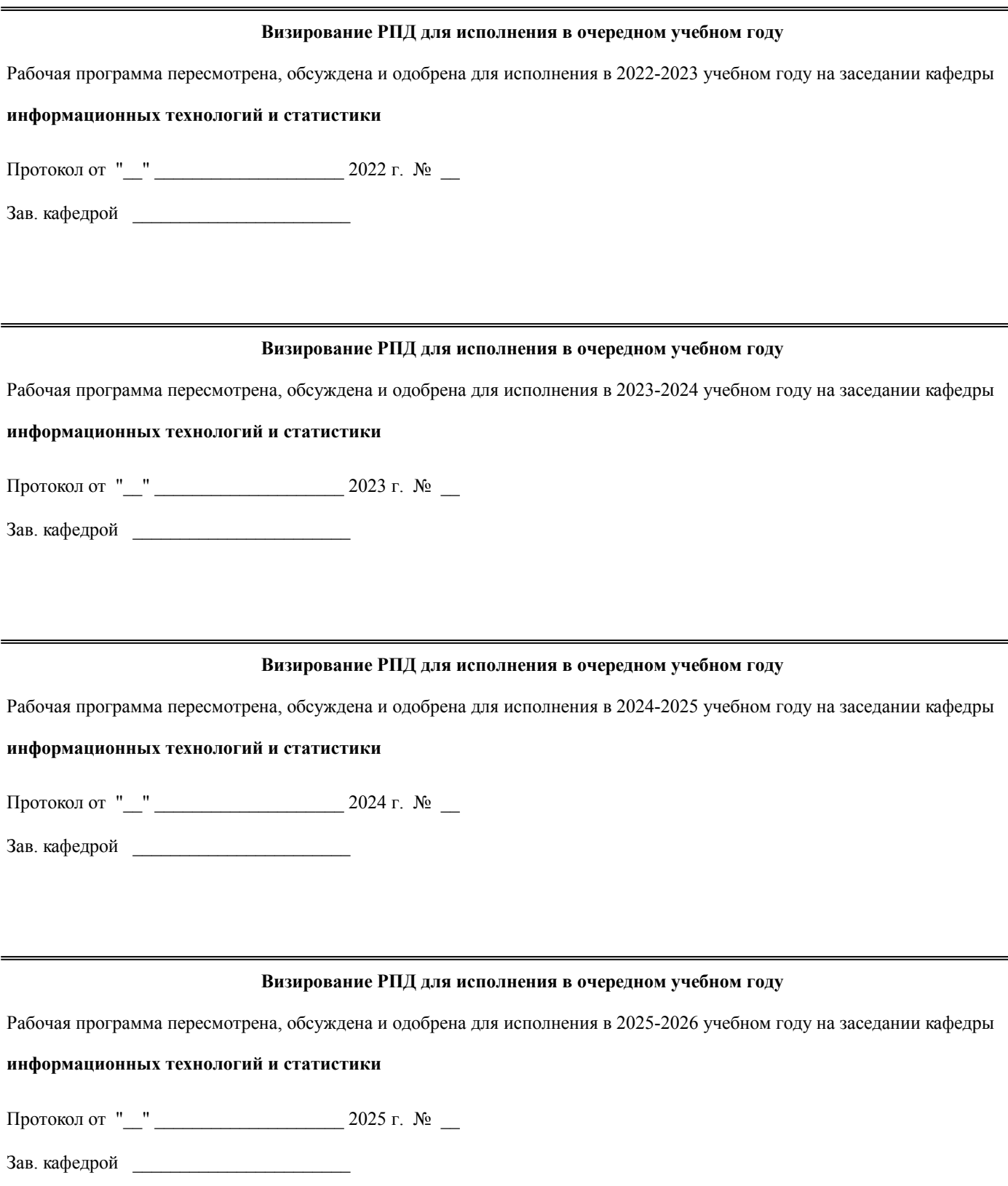

## **1. ЦЕЛЬ (ЦЕЛИ) ОСВОЕНИЯ ДИСЦИПЛИНЫ**

1.1 изучение информационных технологий для АРМ менеджера и практическое их применение для решения профессиональных задач

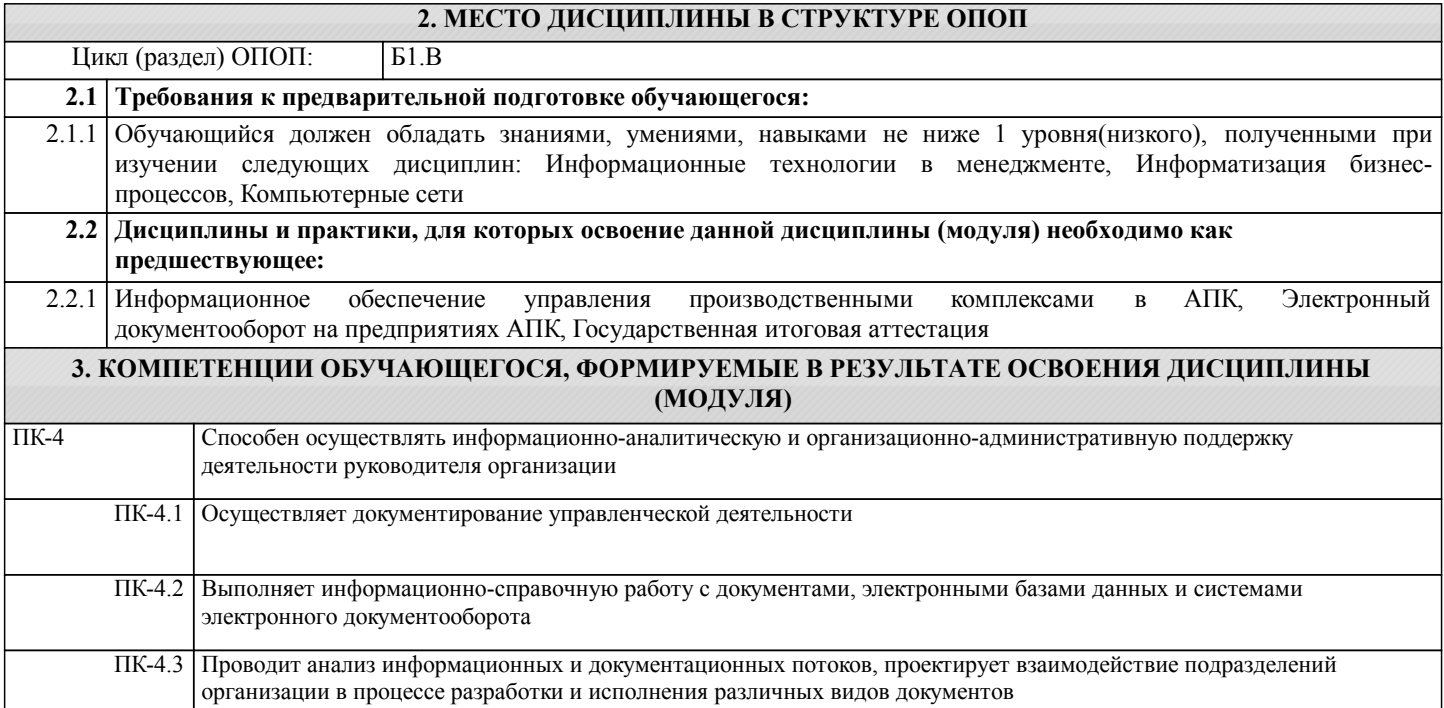

#### **В результате освоения дисциплины обучающийся должен**

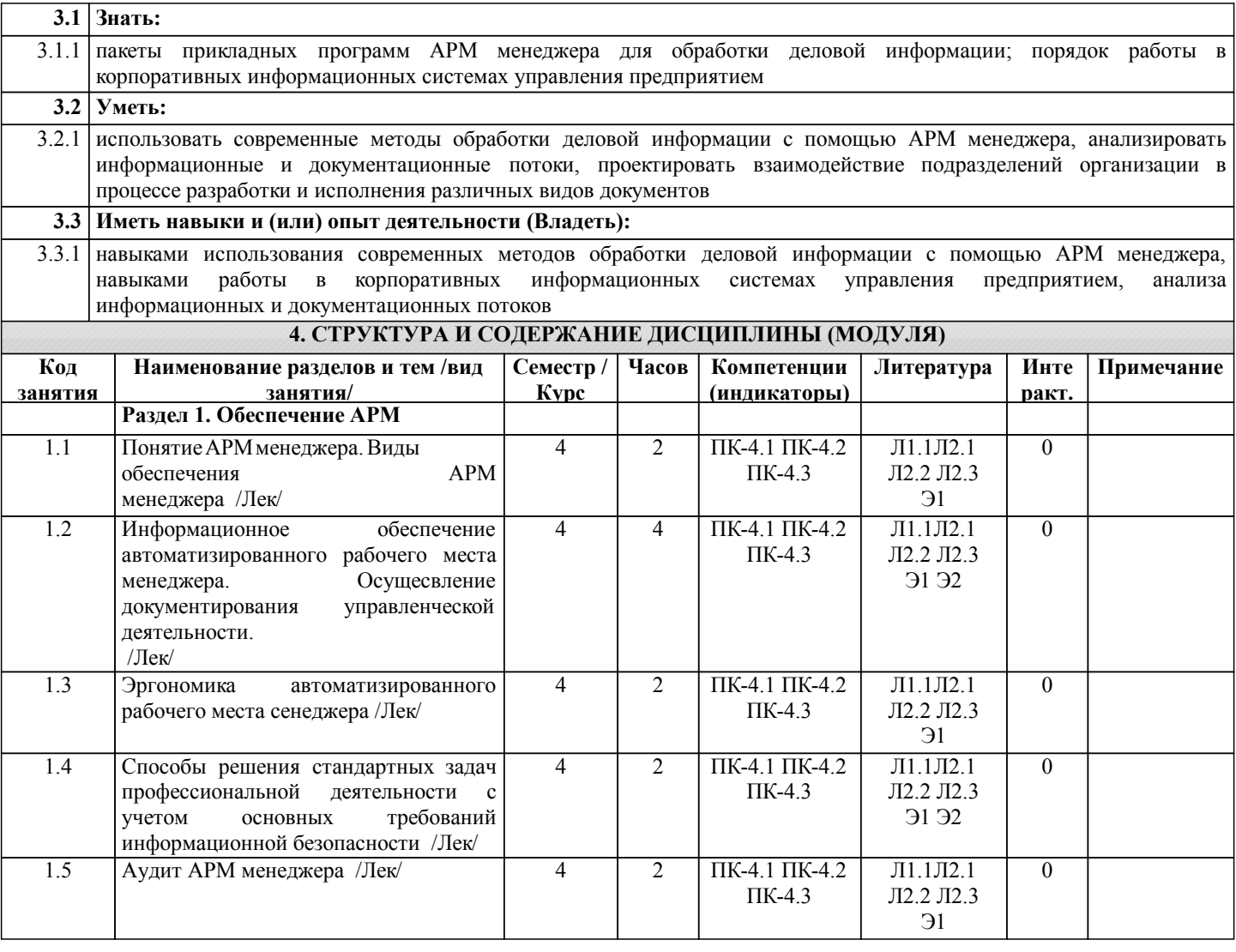

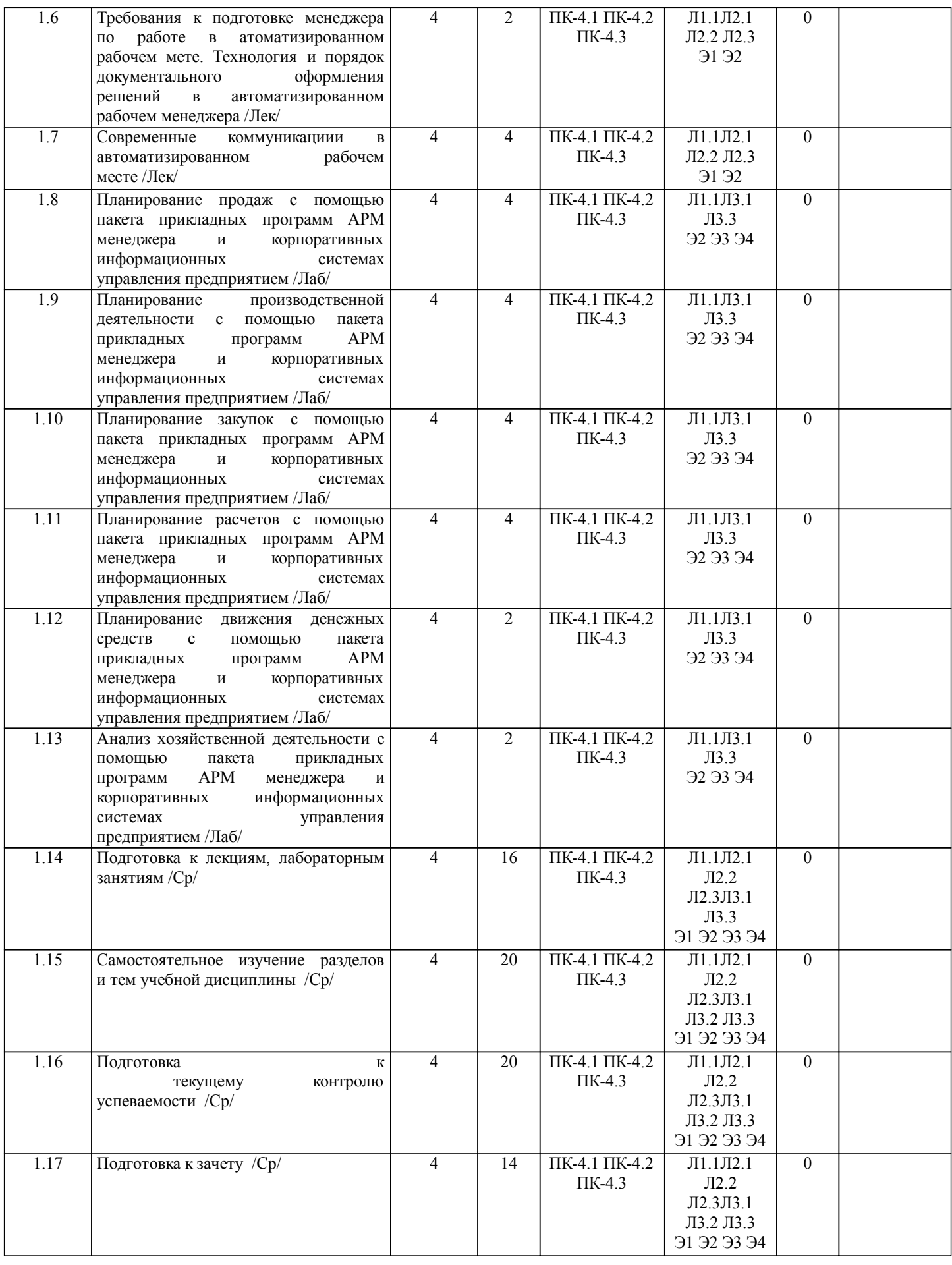

# **5. ФОНД ОЦЕНОЧНЫХ СРЕДСТВ**

Рабочая программа дисциплины обеспечена фондом оценочных средств для проведения текущего контроля и

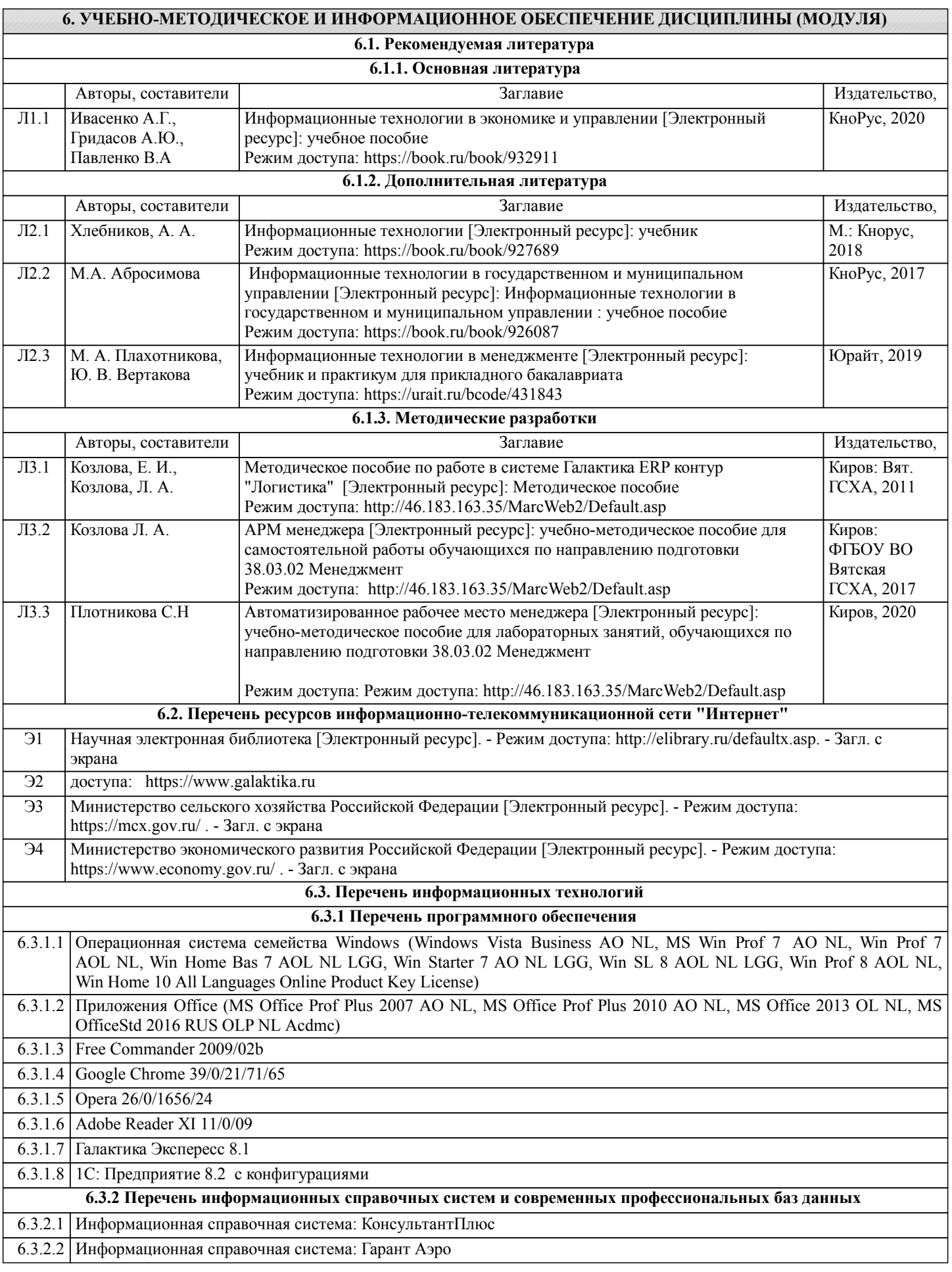

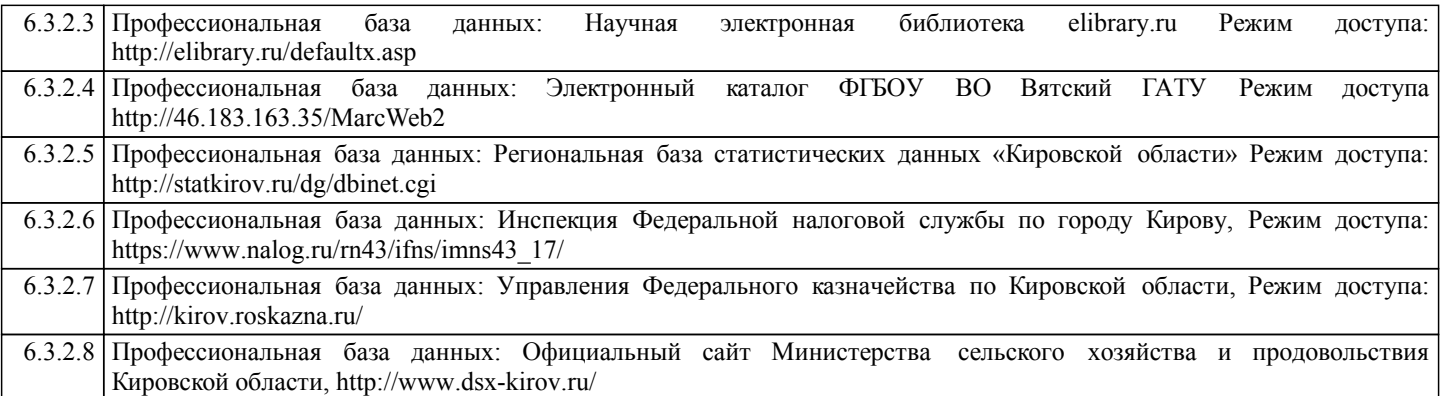

## **7. МАТЕРИАЛЬНО-ТЕХНИЧЕСКОЕ ОБЕСПЕЧЕНИЕ ДИСЦИПЛИНЫ (МОДУЛЯ)**

7.1 Описание материально-технической базы, необходимой для осуществления образовательного процесса по дисциплине представлено в Приложении 3 РПД.

## **8. МЕТОДИЧЕСКИЕ УКАЗАНИЯ ДЛЯ ОБУЧАЮЩИХСЯ ПО ОСВОЕНИЮ ДИСЦИПЛИНЫ (МОДУЛЯ)**

Освоение дисциплины проводится в форме аудиторных занятий и внеаудиторной самостоятельной работы обучающихся. При проведении аудиторных занятий предусмотрено применение следующих инновационных форм учебных занятий, развивающих у обучающихся навыки командной работы, межличностной коммуникации, принятия решений, лидерские качества: дискуссия; эвристическая беседа; разработка проекта; разбор конкретных ситуаций,встречи с представителями российских и зарубежных компаний . Количество часов занятий в интерактивных формах определено учебным планом. Практическая подготовка при реализации дисциплины организуется путем проведения лабораторных занятий, предусматривающих участие обучающихся в выполнении отдельных элементов работ, связанных с будущей профессиональной деятельностью

Внеаудиторная самостоятельная работа осуществляется в следующих формах:

• Псамостоятельное изучение теоретического материала (тем дисциплины);

•подготовка к лабораторным занятиям;

• Выполнение домашних тестовых и иных индивидуальных заданий;

• Подготовка к мероприятиям текущего контроля;

•подготовка к промежуточной аттестации.

При организации самостоятельной работы необходимо, прежде всего, обратить внимание на ключевые понятия, несущие основную смысловую нагрузку в том или ином разделе учебной дисциплины.

1. Самостоятельное изучение тем дисциплины

Для работы необходимо ознакомиться с учебным планом дисциплины и установить, какое количество часов отведено учебным планом в целом на изучение дисциплины, на аудиторную работу с преподавателем на лекционных и практических, лабораторных занятиях, а также на самостоятельную работу. С целью оптимальной самоорганизации необходимо сопоставить эту информацию с графиком занятий и выявить наиболее затратные по времени и объему темы, чтобы заранее определить для себя периоды объемных заданий. Целесообразно начать работу с изучения теоретического материала, основных терминов и понятий курса и с письменных ответов на индивидуальные и тестовые задания.

2. Подготовка к лекционным и практическим (семинарским), лабораторным занятиям

Подготовка к лабораторным занятиям носит различный характер как по содержанию, так и по сложности исполнения. Многие лабораторные занятия требуют большой исследовательской работы, изучения дополнительной научной литературы. Прежде чем приступить к выполнению такой работы, обучающемуся необходимо ознакомиться обстоятельно с содержанием задания, уяснить его, оценить с точки зрения восприятия и запоминания все составляющие его компоненты. Результаты эксперимента, графики и т.д. следует стремиться получить непосредственно при выполнении работы в лаборатории.

Лабораторная работа считается выполненной только в том случае, когда отчет по ней принят. Чем скорее составлен отчет после проведения работы, тем меньше будет затрачено труда и времени на ее оформление.

3. Подготовка к мероприятиям текущего контроля

В конце изучения каждой темы может проводиться тематическая контрольная работа, которая является средством промежуточного контроля оценки знаний. Подготовка к ней заключается в повторении пройденного материала и повторном решении заданий, которые рассматривались на занятиях, а также в выполнении заданий для самостоятельной работы.

4. Подготовка к промежуточной аттестации

Подготовка к зачету является заключительным этапом изучения дисциплины и является средством промежуточного контроля. Подготовка к зачету предполагает изучение конспектов лекций, рекомендуемой литературы и других источников, повторение материалов практических занятий.

Министерство сельского хозяйства Российской Федерации федеральное государственное бюджетное образовательное учреждение высшего образования

"Вятский государственный агротехнологический университет"

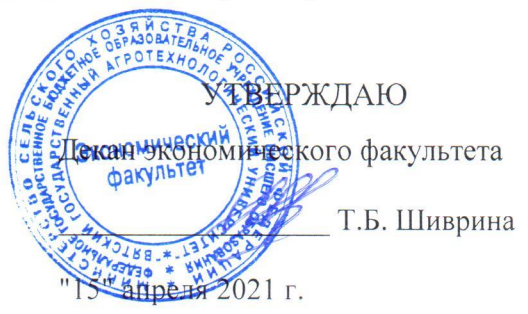

# Автоматизированное рабочее место менеджера

рабочая программа дисциплины (модуля)

Закреплена за кафедрой

информационных технологий и статистики

Учебный план

Направление подготовки 38.03.02 Менеджмент

Направленность (профиль) программы бакалавриата "Экономика и менеджмент на предприятии (в АПК)"

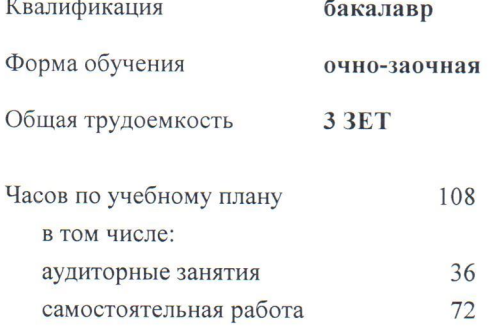

Виды контроля в семестрах: зачеты 4

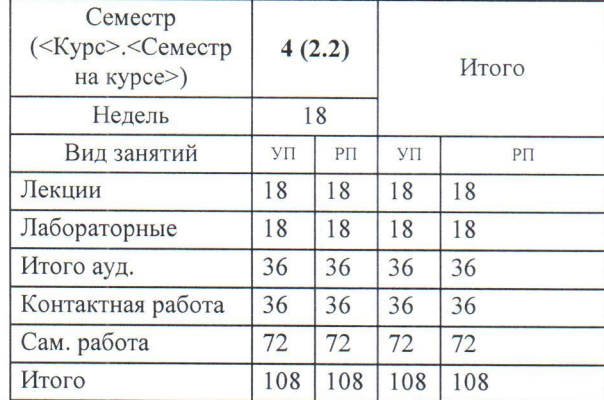

## Распределение часов дисциплины по семестрам

Τ

Программу составил(и):

старший преподаватель кафедры информационных технологий и статистики, Плотникова Светлана Николаевна

#### Рецензент(ы):

к.п.н., доцент кафедры информационных технологий и статистики, Дьячков Валерий Павлович

Рабочая программа дисциплины

#### Автоматизированное рабочее место менеджера

разработана в соответствии с ФГОС:

Федеральный государственный образовательный стандарт высшего образования - бакалавриат по направлению полготовки 38.03.02 Менеджмент (приказ Минобрнауки России от 12.08.2020 г. № 970)

составлена на основании Учебного плана:

Направление подготовки 38.03.02 Менеджмент Направленность (профиль) программы бакалавриата "Экономика и менеджмент на предприятии (в АПК)"

одобренного и утвержденного Ученым советом университета от 15.04.2021 протокол № 5.

Рабочая программа дисциплины рассмотрена и одобрена учебно-методической комиссией

экономического факультета

Протокол № ДАД от "15" апреля 2021 г.

Рабочая программа дисциплины рассмотрена и одобрена на заседании кафедры

информационных технологий и статистики

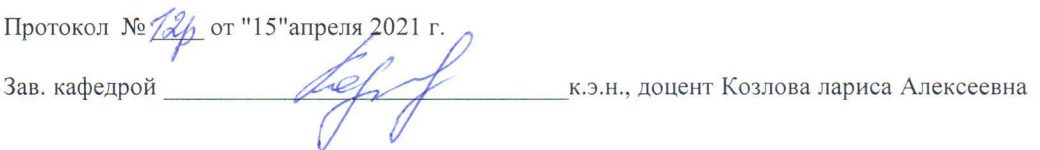

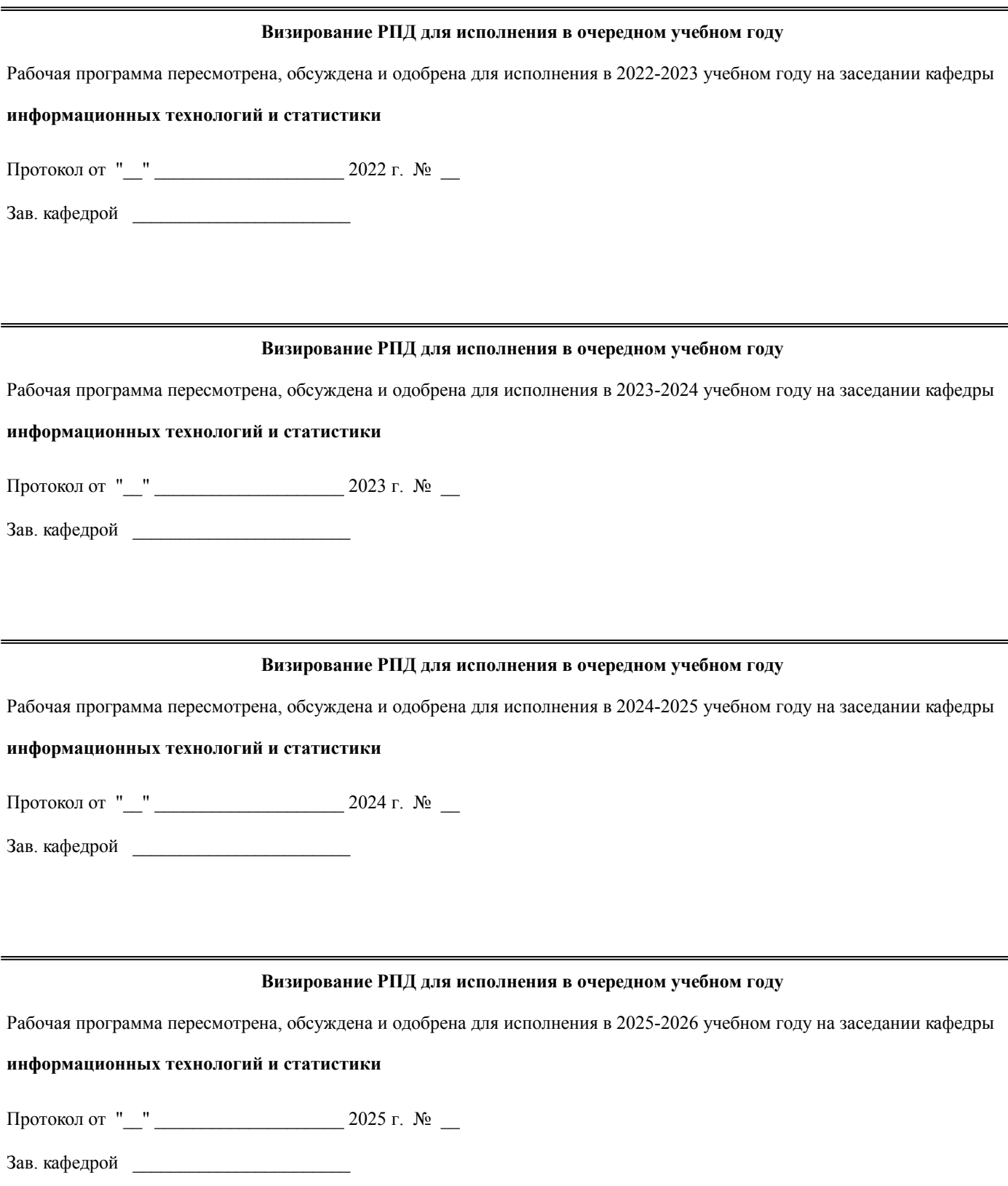

## **1. ЦЕЛЬ (ЦЕЛИ) ОСВОЕНИЯ ДИСЦИПЛИНЫ**

1.1 изучение информационных технологий для АРМ менеджера и практическое их применение для решения профессиональных задач

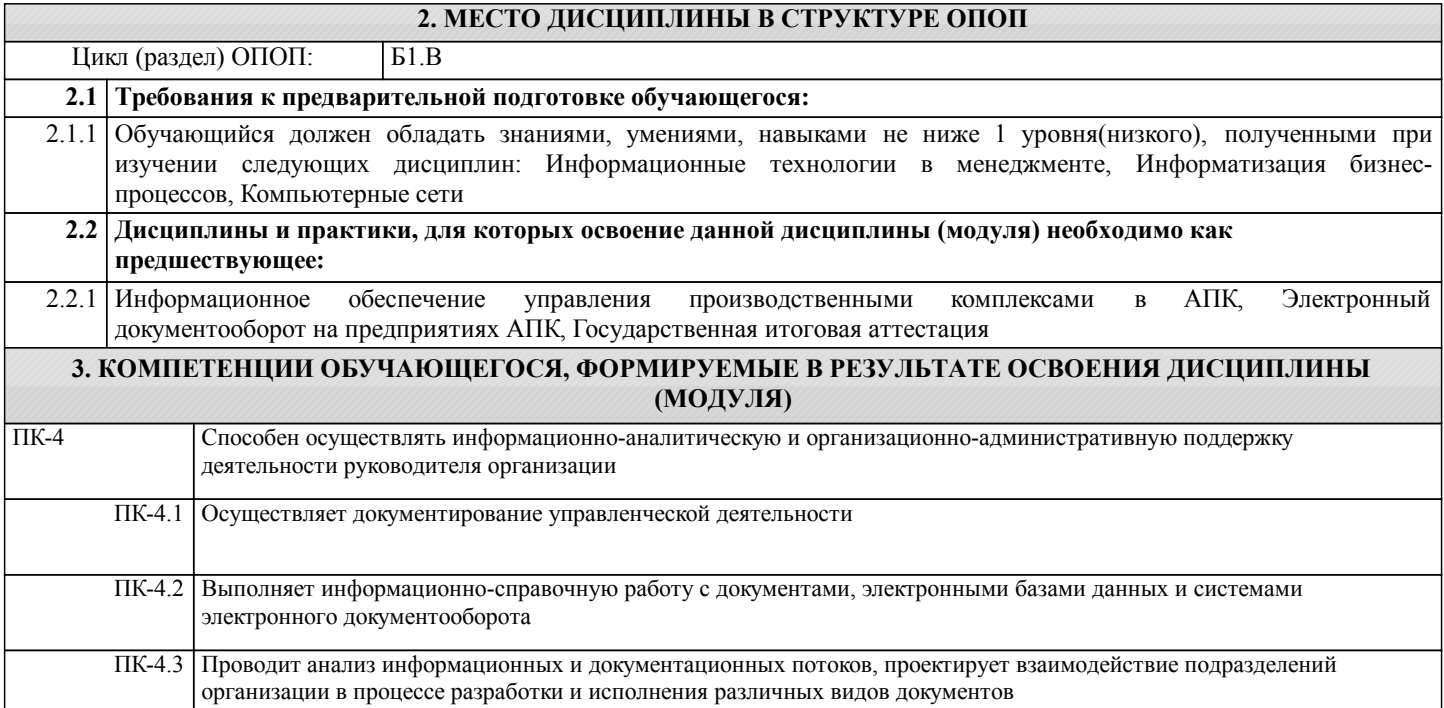

#### **В результате освоения дисциплины обучающийся должен**

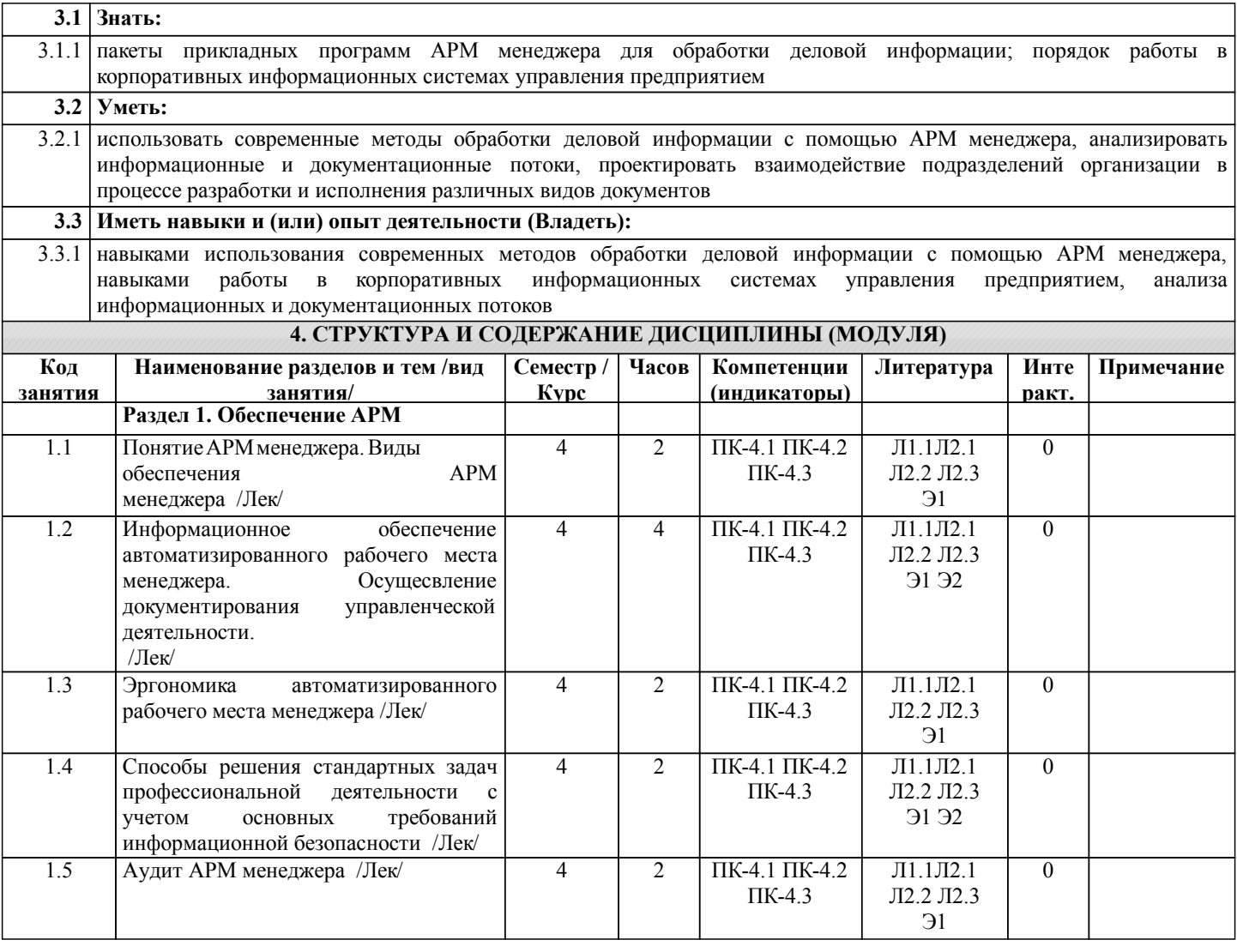

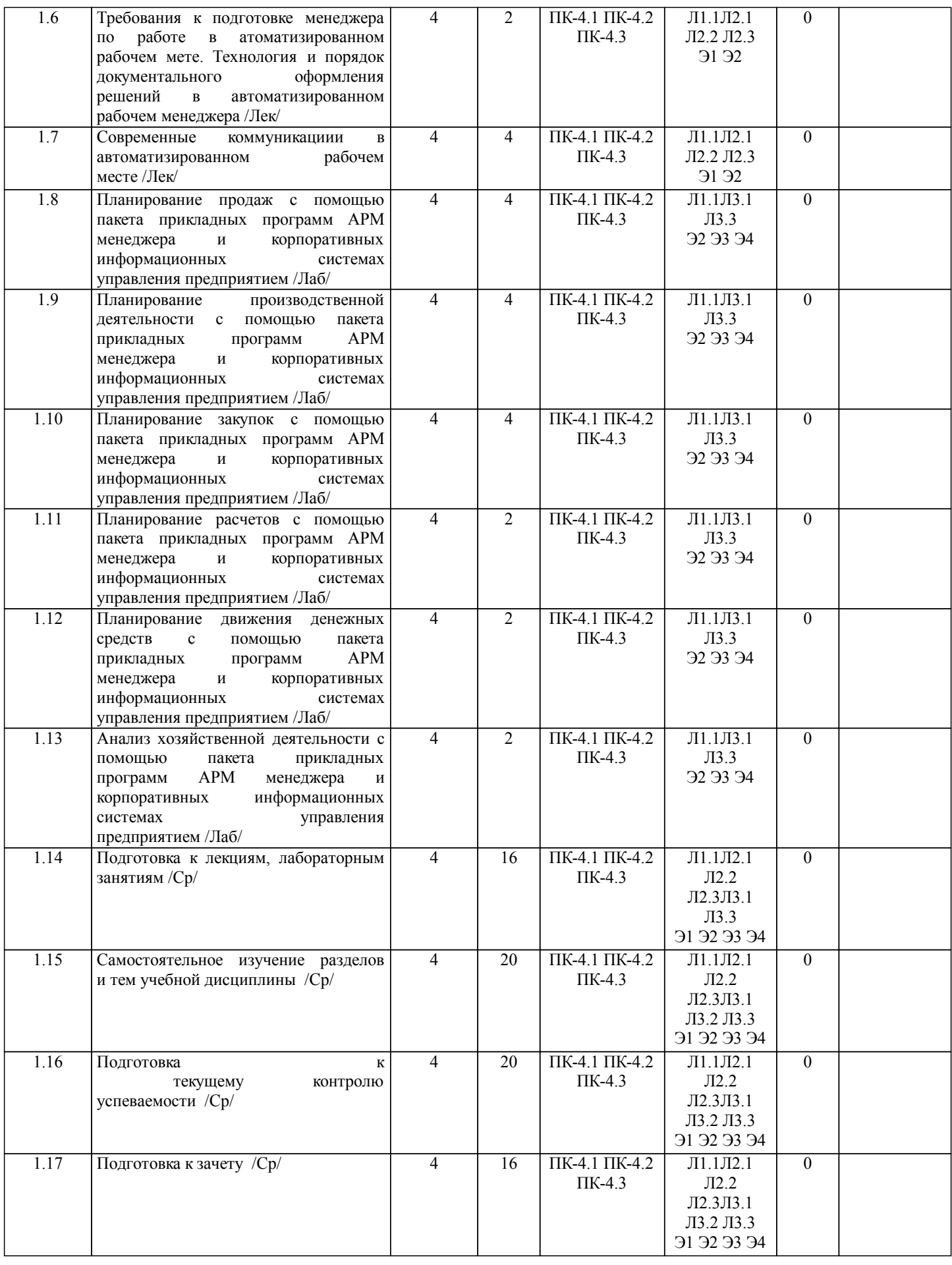

# **5. ФОНД ОЦЕНОЧНЫХ СРЕДСТВ**

Рабочая программа дисциплины обеспечена фондом оценочных средств для проведения текущего контроля и

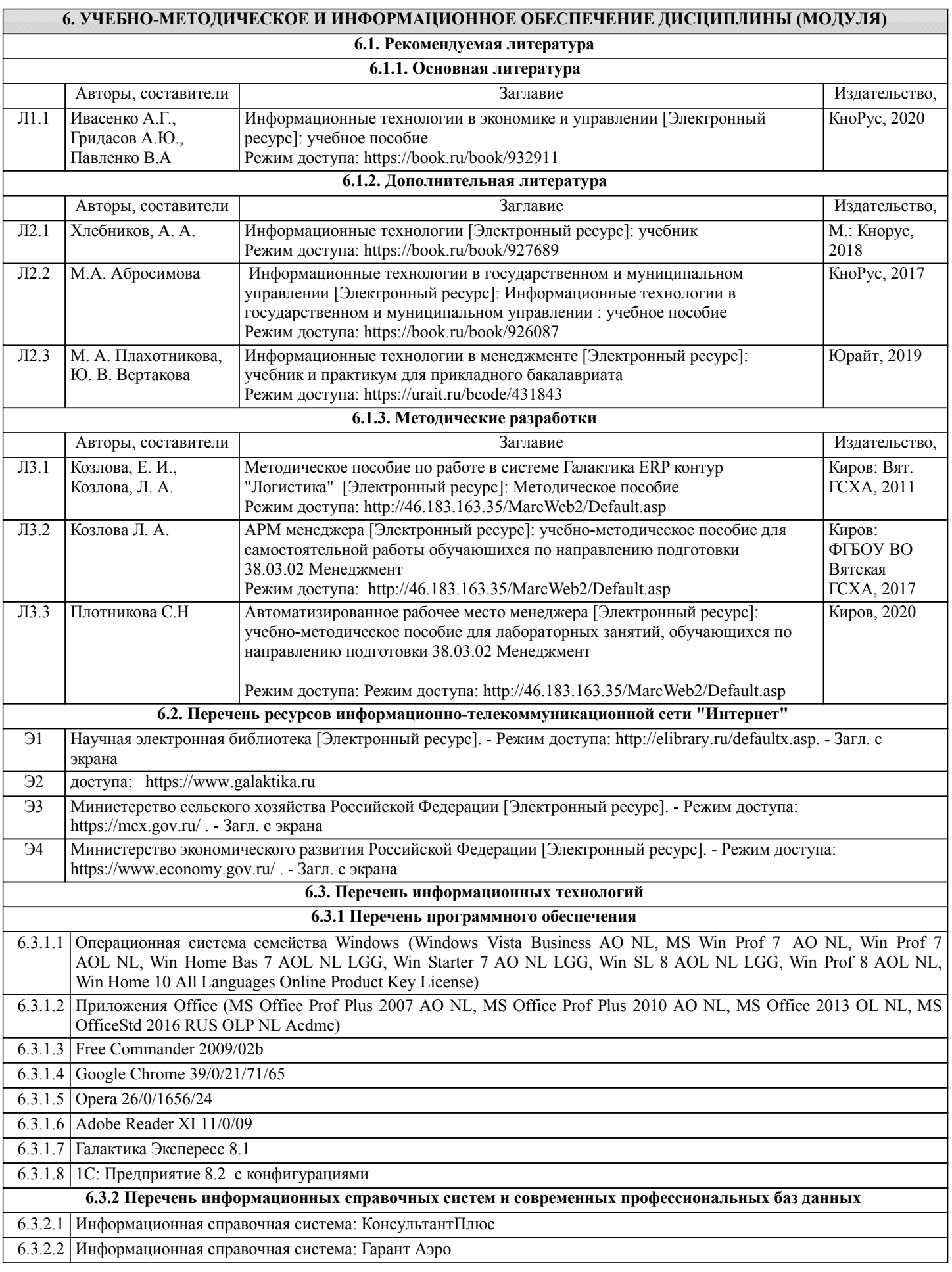

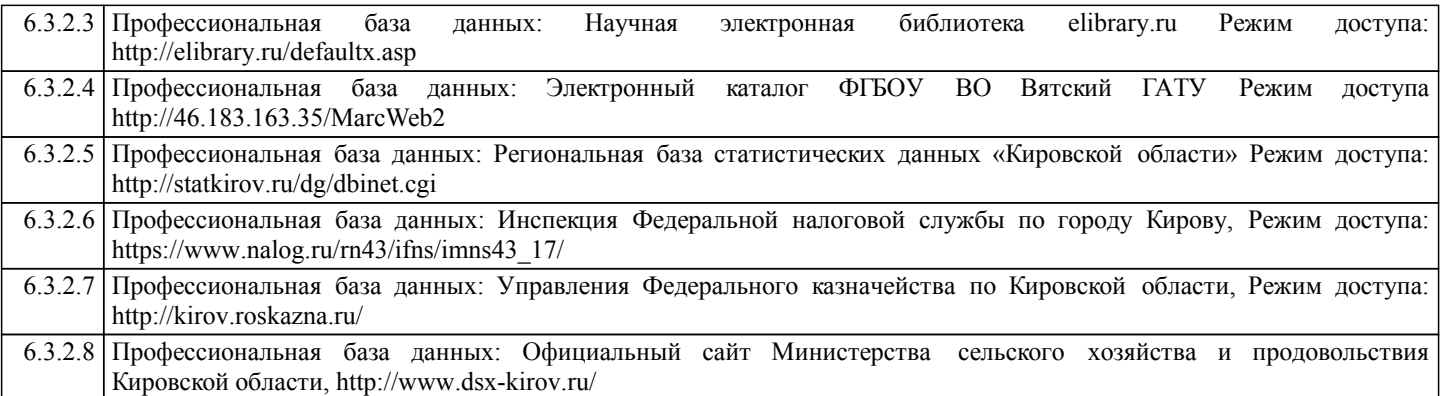

## **7. МАТЕРИАЛЬНО-ТЕХНИЧЕСКОЕ ОБЕСПЕЧЕНИЕ ДИСЦИПЛИНЫ (МОДУЛЯ)**

7.1 Описание материально-технической базы, необходимой для осуществления образовательного процесса по дисциплине представлено в Приложении 3 РПД.

## **8. МЕТОДИЧЕСКИЕ УКАЗАНИЯ ДЛЯ ОБУЧАЮЩИХСЯ ПО ОСВОЕНИЮ ДИСЦИПЛИНЫ (МОДУЛЯ)**

Освоение дисциплины проводится в форме аудиторных занятий и внеаудиторной самостоятельной работы обучающихся. При проведении аудиторных занятий предусмотрено применение следующих инновационных форм учебных занятий, развивающих у обучающихся навыки командной работы, межличностной коммуникации, принятия решений, лидерские качества: дискуссия; эвристическая беседа; разработка проекта; разбор конкретных ситуаций,встречи с представителями российских и зарубежных компаний . Количество часов занятий в интерактивных формах определено учебным планом. Практическая подготовка при реализации дисциплины организуется путем проведения лабораторных занятий, предусматривающих участие обучающихся в выполнении отдельных элементов работ, связанных с будущей профессиональной деятельностью

Внеаудиторная самостоятельная работа осуществляется в следующих формах:

• Псамостоятельное изучение теоретического материала (тем дисциплины);

•подготовка к лабораторным занятиям;

• Выполнение домашних тестовых и иных индивидуальных заданий;

• Подготовка к мероприятиям текущего контроля;

•подготовка к промежуточной аттестации.

При организации самостоятельной работы необходимо, прежде всего, обратить внимание на ключевые понятия, несущие основную смысловую нагрузку в том или ином разделе учебной дисциплины.

1. Самостоятельное изучение тем дисциплины

Для работы необходимо ознакомиться с учебным планом дисциплины и установить, какое количество часов отведено учебным планом в целом на изучение дисциплины, на аудиторную работу с преподавателем на лекционных и практических, лабораторных занятиях, а также на самостоятельную работу. С целью оптимальной самоорганизации необходимо сопоставить эту информацию с графиком занятий и выявить наиболее затратные по времени и объему темы, чтобы заранее определить для себя периоды объемных заданий. Целесообразно начать работу с изучения теоретического материала, основных терминов и понятий курса и с письменных ответов на индивидуальные и тестовые задания.

2. Подготовка к лекционным и практическим (семинарским), лабораторным занятиям

Подготовка к лабораторным занятиям носит различный характер как по содержанию, так и по сложности исполнения. Многие лабораторные занятия требуют большой исследовательской работы, изучения дополнительной научной литературы. Прежде чем приступить к выполнению такой работы, обучающемуся необходимо ознакомиться обстоятельно с содержанием задания, уяснить его, оценить с точки зрения восприятия и запоминания все составляющие его компоненты. Результаты эксперимента, графики и т.д. следует стремиться получить непосредственно при выполнении работы в лаборатории.

Лабораторная работа считается выполненной только в том случае, когда отчет по ней принят. Чем скорее составлен отчет после проведения работы, тем меньше будет затрачено труда и времени на ее оформление.

3. Подготовка к мероприятиям текущего контроля

В конце изучения каждой темы может проводиться тематическая контрольная работа, которая является средством промежуточного контроля оценки знаний. Подготовка к ней заключается в повторении пройденного материала и повторном решении заданий, которые рассматривались на занятиях, а также в выполнении заданий для самостоятельной работы.

4. Подготовка к промежуточной аттестации

Подготовка к зачету является заключительным этапом изучения дисциплины и является средством промежуточного контроля. Подготовка к зачету предполагает изучение конспектов лекций, рекомендуемой литературы и других источников, повторение материалов практических занятий.

Министерство сельского хозяйства Российской Федерации федеральное государственное бюджетное образовательное учреждение высшего образования

"Вятский государственный агротехнологический университет"

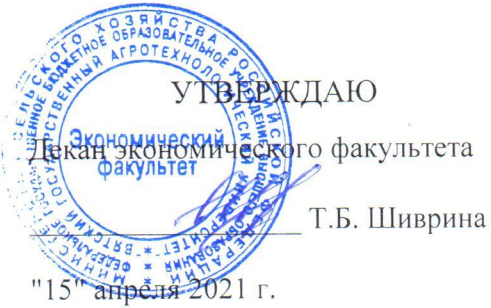

# Автоматизированное рабочее место менеджера

рабочая программа дисциплины (модуля)

Закреплена за кафедрой

Учебный план

информационных технологий и статистики

Направление подготовки 38.03.02 Менеджмент Направленность (профиль) программы бакалавриата "Экономика и менеджмент на предприятии (в АПК)"

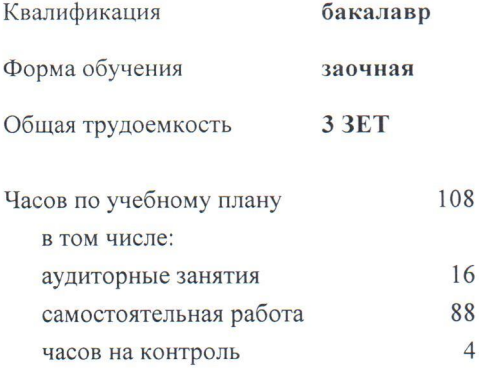

Виды контроля на курсах: зачеты 2

## Распределение часов дисциплины по курсам

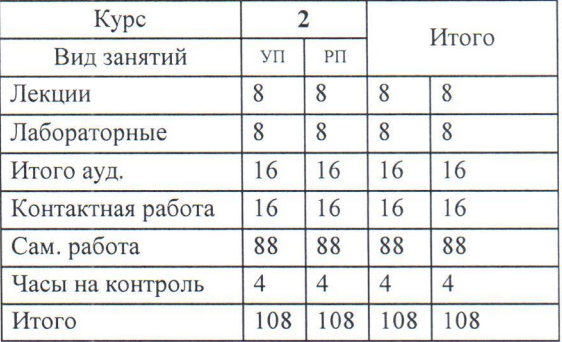

Программу составил(и):

старший преподаватель кафедры информационных технологий и статистики, Плопубикова Светлана Николаевна

#### Рецензент(ы):

к.п.н., доцент кафедры информационных технологий и статистики, Дьячков Валерий Павлович

Рабочая программа дисциплины

## Автоматизированное рабочее место менеджера

разработана в соответствии с ФГОС:

Федеральный государственный образовательный стандарт высшего образования - бакалавриат по направлению подготовки 38.03.02 Менеджмент (приказ Минобрнауки России от 12.08.2020 г. № 970)

составлена на основании Учебного плана:

Направление подготовки 38.03.02 Менеджмент Направленность (профиль) программы бакалавриата "Экономика и менеджмент на предприятии (в АПК)"

одобренного и утвержденного Ученым советом университета от 15.04.2021 протокол № 5.

Рабочая программа дисциплины рассмотрена и одобрена учебно-методической комиссией

экономического факультета

Протокол № Сурот "15" апреля 2021 г.

Рабочая программа дисциплины рассмотрена и одобрена на заседании кафедры

информационных технологий и статистики

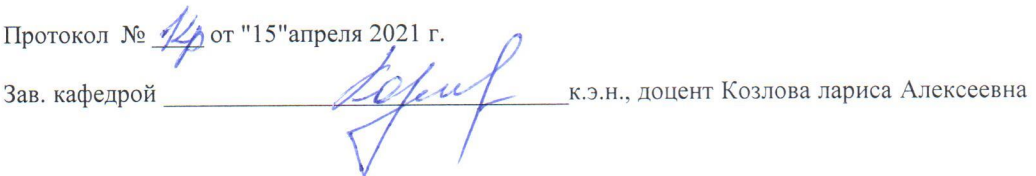

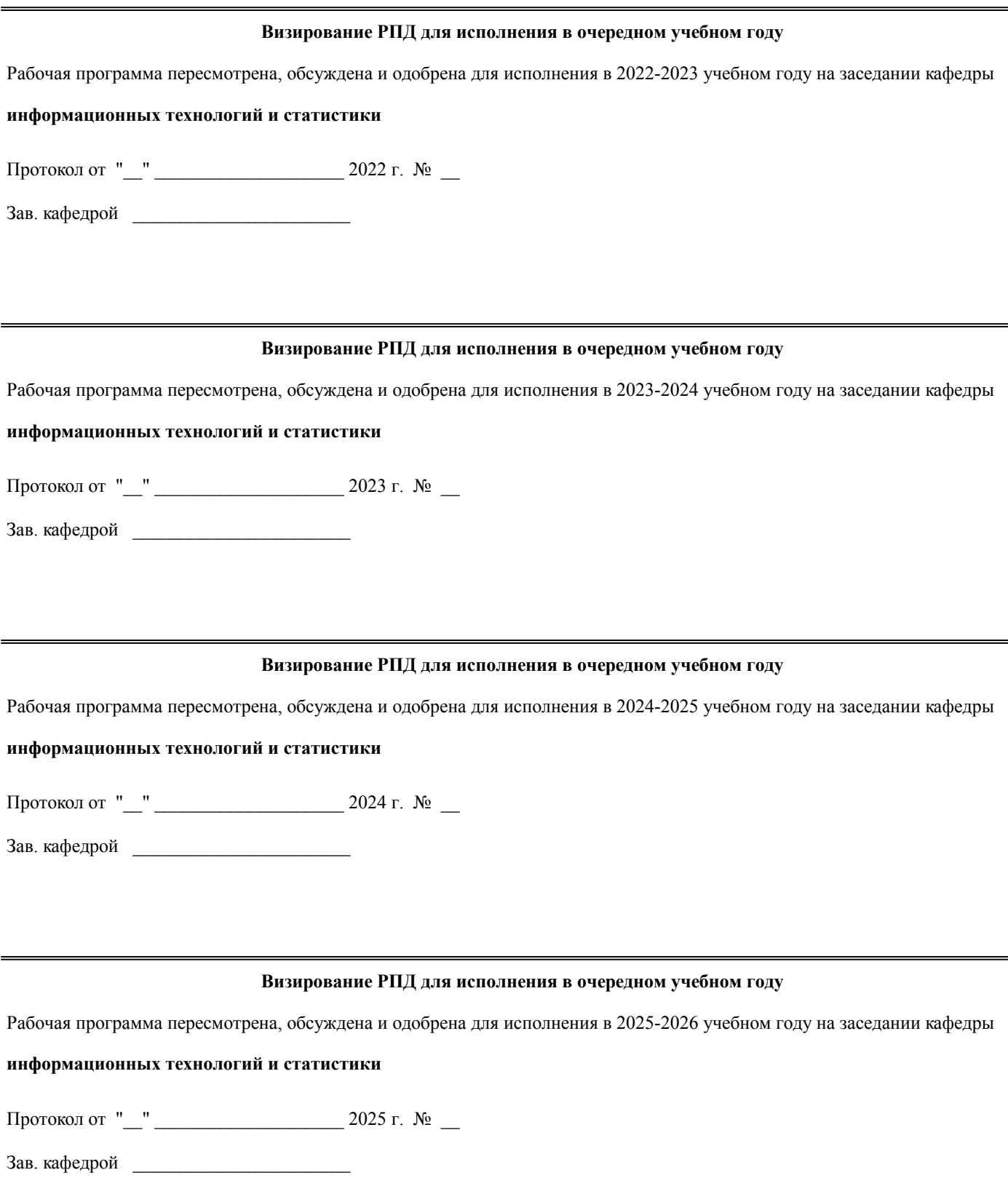

## **1. ЦЕЛЬ (ЦЕЛИ) ОСВОЕНИЯ ДИСЦИПЛИНЫ**

1.1 изучение информационных технологий для АРМ менеджера и практическое их применение для решения профессиональных задач

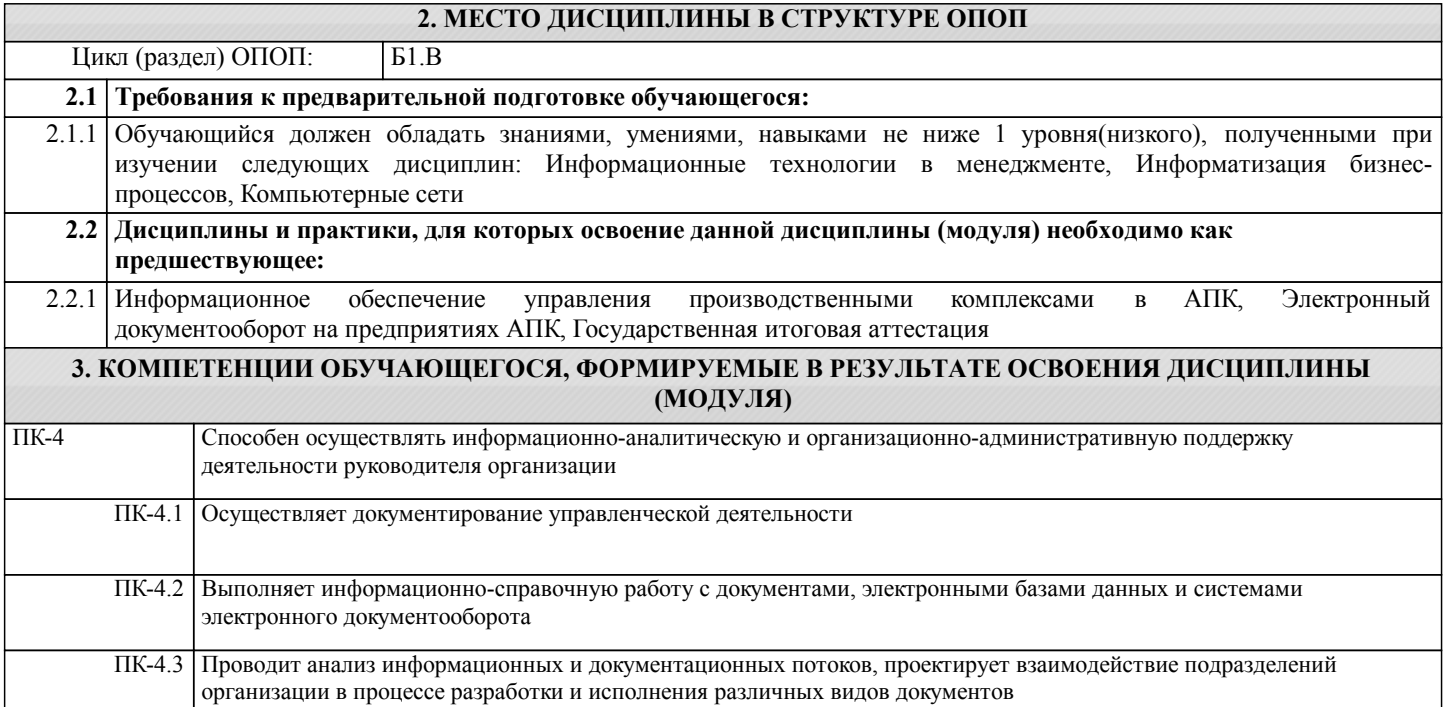

#### **В результате освоения дисциплины обучающийся должен**

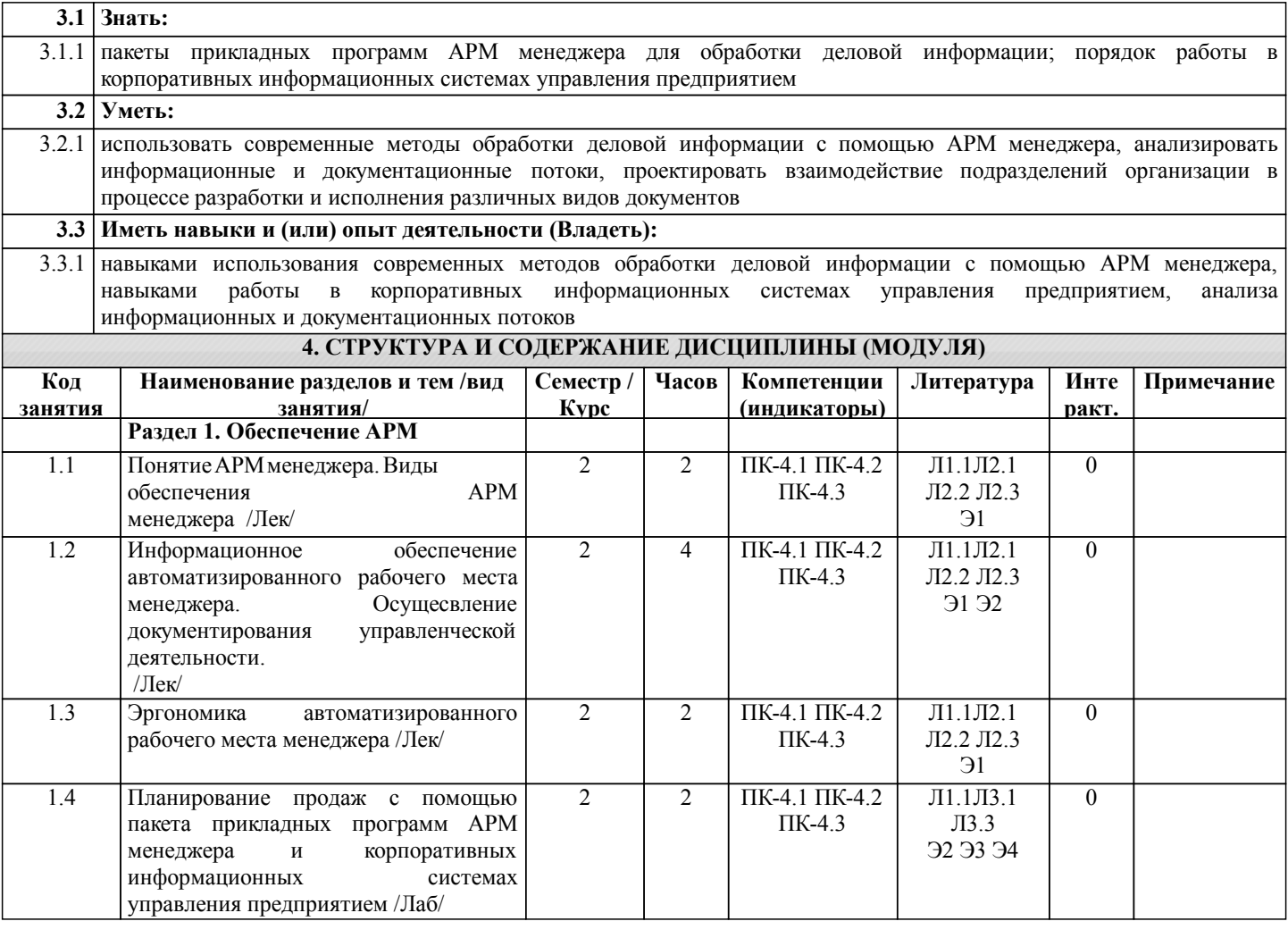

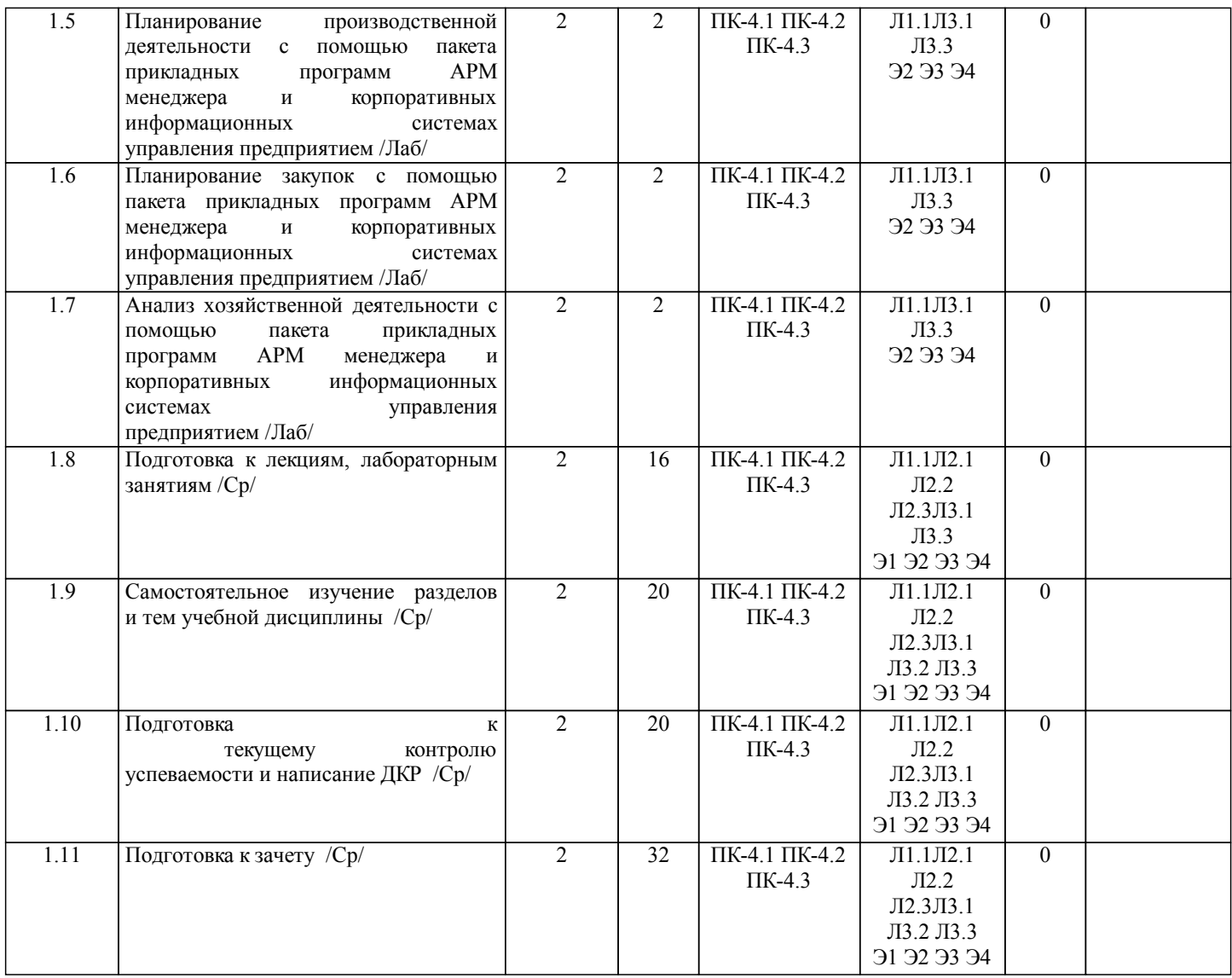

## **5. ФОНД ОЦЕНОЧНЫХ СРЕДСТВ**

Рабочая программа дисциплины обеспечена фондом оценочных средств для проведения текущего контроля и промежуточной аттестации. Содержание фонда оценочных средств представлено в Приложении 1 и 2

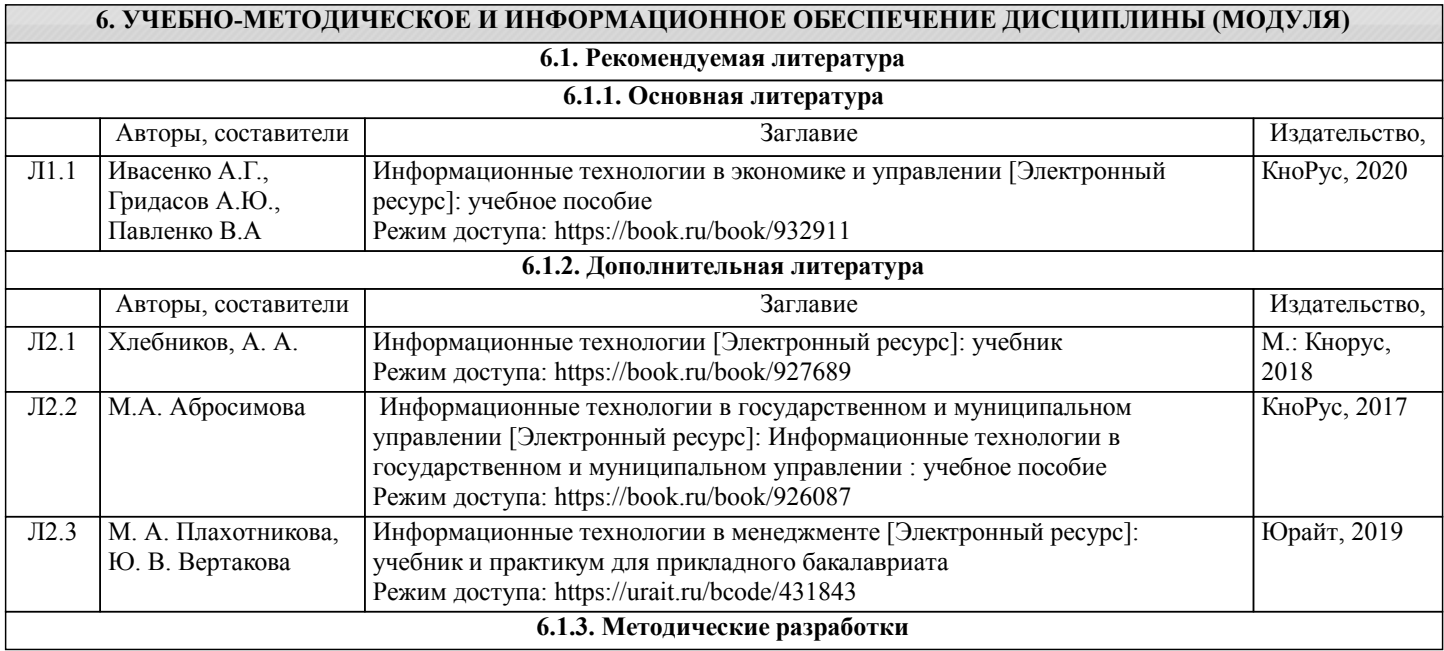

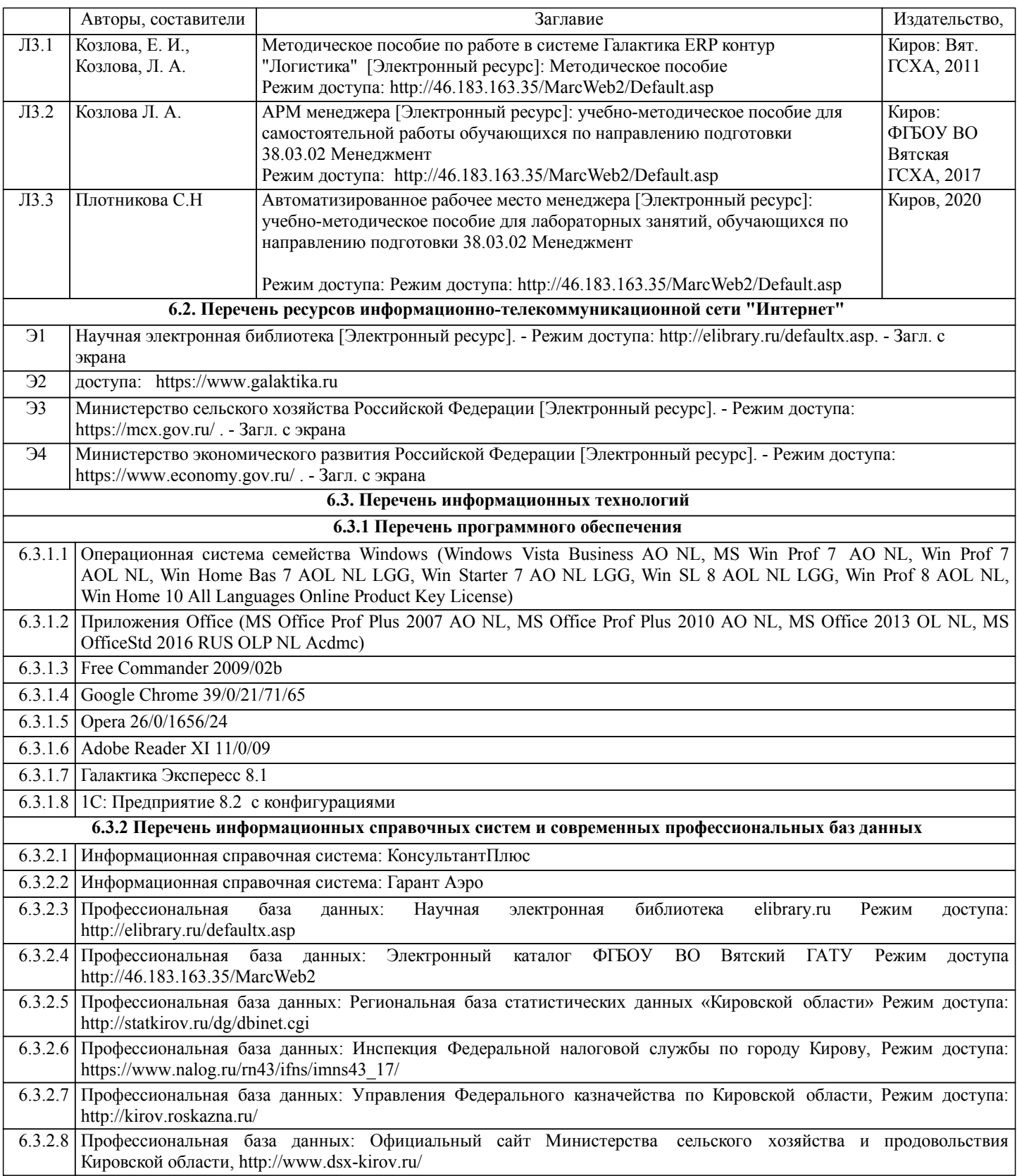

## **7. МАТЕРИАЛЬНО-ТЕХНИЧЕСКОЕ ОБЕСПЕЧЕНИЕ ДИСЦИПЛИНЫ (МОДУЛЯ)**

7.1 Описание материально-технической базы, необходимой для осуществления образовательного процесса по дисциплине представлено в Приложении 3 РПД.

## **8. МЕТОДИЧЕСКИЕ УКАЗАНИЯ ДЛЯ ОБУЧАЮЩИХСЯ ПО ОСВОЕНИЮ ДИСЦИПЛИНЫ (МОДУЛЯ)**

Освоение дисциплины проводится в форме аудиторных занятий и внеаудиторной самостоятельной работы обучающихся. При проведении аудиторных занятий предусмотрено применение следующих инновационных форм учебных занятий, развивающих у обучающихся навыки командной работы, межличностной коммуникации, принятия решений, лидерские качества: дискуссия; эвристическая беседа; разработка проекта; разбор конкретных ситуаций,встречи с представителями российских и зарубежных компаний . Количество часов занятий в интерактивных формах определено учебным планом.

Практическая подготовка при реализации дисциплины организуется путем проведения лабораторных занятий, предусматривающих участие обучающихся в выполнении отдельных элементов работ, связанных с будущей профессиональной деятельностью

Внеаудиторная самостоятельная работа осуществляется в следующих формах:

• Самостоятельное изучение теоретического материала (тем дисциплины);

•подготовка к лабораторным занятиям;

• Выполнение домашних тестовых и иных индивидуальных заданий;

•подготовка к мероприятиям текущего контроля;

•подготовка к промежуточной аттестации.

При организации самостоятельной работы необходимо, прежде всего, обратить внимание на ключевые понятия, несущие основную смысловую нагрузку в том или ином разделе учебной дисциплины.

1. Самостоятельное изучение тем дисциплины

Для работы необходимо ознакомиться с учебным планом дисциплины и установить, какое количество часов отведено учебным планом в целом на изучение дисциплины, на аудиторную работу с преподавателем на лекционных и практических, лабораторных занятиях, а также на самостоятельную работу. С целью оптимальной самоорганизации необходимо сопоставить эту информацию с графиком занятий и выявить наиболее затратные по времени и объему темы, чтобы заранее определить для себя периоды объемных заданий. Целесообразно начать работу с изучения теоретического материала, основных терминов и понятий курса и с письменных ответов на индивидуальные и тестовые задания.

2. Подготовка к лекционным и практическим (семинарским), лабораторным занятиям

Подготовка к лабораторным занятиям носит различный характер как по содержанию, так и по сложности исполнения. Многие лабораторные занятия требуют большой исследовательской работы, изучения дополнительной научной литературы. Прежде чем приступить к выполнению такой работы, обучающемуся необходимо ознакомиться обстоятельно с содержанием задания, уяснить его, оценить с точки зрения восприятия и запоминания все составляющие его компоненты. Результаты эксперимента, графики и т.д. следует стремиться получить непосредственно при выполнении работы в лаборатории.

Лабораторная работа считается выполненной только в том случае, когда отчет по ней принят. Чем скорее составлен отчет после проведения работы, тем меньше будет затрачено труда и времени на ее оформление.

3. Подготовка к мероприятиям текущего контроля

В конце изучения каждой темы может проводиться тематическая контрольная работа, которая является средством промежуточного контроля оценки знаний. Подготовка к ней заключается в повторении пройденного материала и повторном решении заданий, которые рассматривались на занятиях, а также в выполнении заданий для самостоятельной работы.

## 4. Подготовка к промежуточной аттестации

Подготовка к зачету является заключительным этапом изучения дисциплины и является средством промежуточного контроля. Подготовка к зачету предполагает изучение конспектов лекций, рекомендуемой литературы и других источников, повторение материалов практических занятий.

Приложение 1

## ФОНД ОЦЕНОЧНЫХ СРЕДСТВ

для проведения промежуточной аттестации по дисциплине Автоматизированное рабочее место менеджера

Направление подготовки 38.03.02 Менеджмент

Направленность (профиль) программы бакалавриата «Экономика и менеджмент на предприятии (в АПК)» Квалификация бакалавр

## **1. Описание назначения и состава фонда оценочных средств**

Настоящий фонд оценочных средств (ФОС) входит в состав рабочей программы дисциплины «Автоматизированное рабочее место менеджера» и предназначен для оценки планируемых результатов обучения - сформированности индикаторов достижения компетенций и опыта деятельности, характеризующих этапы формирования компетенций (п.2) в процессе изучения данной дисциплины.

ФОС включает в себя оценочные материалы для проведения промежуточной аттестации в форме зачета.

ФОС разработан на основании:

- Федеральный государственный образовательный стандарт высшего образования - бакалавриат по направлению подготовки 38.03.02 Менеджмента (приказ Минобрнауки России от 12.08.2020 г. № 970);

- основной профессиональной образовательной программы высшего образования по направлению подготовки 38.03.02 Менеджмент направленности (профилю) программы бакалавриата «Экономика и менеджмент на предприятии (в АПК)»;

- Положения «О формировании фонда оценочных средств для промежуточной и итоговой аттестации обучающихся по образовательным программам высшего образования».

## **2. Перечень компетенций с указанием этапов их формирования в процессе освоения образовательной программы**

Способен осуществлять информационно-аналитическую и организационно-административную поддержку деятельности руководителя организации (ПК-4)

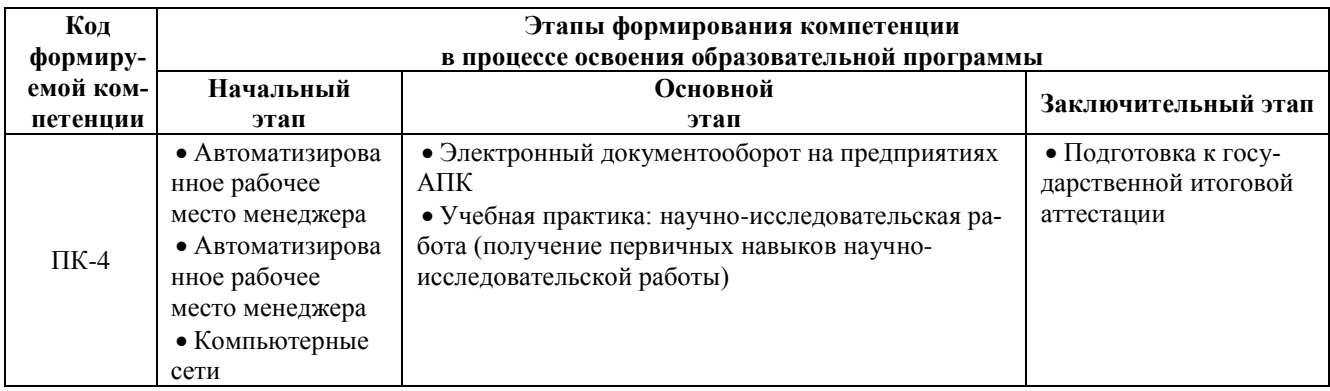

## **3. Планируемые результаты освоения образовательной программы по дисциплине, выраженные через компетенции и индикаторы их достижений, описание шкал оценивания**

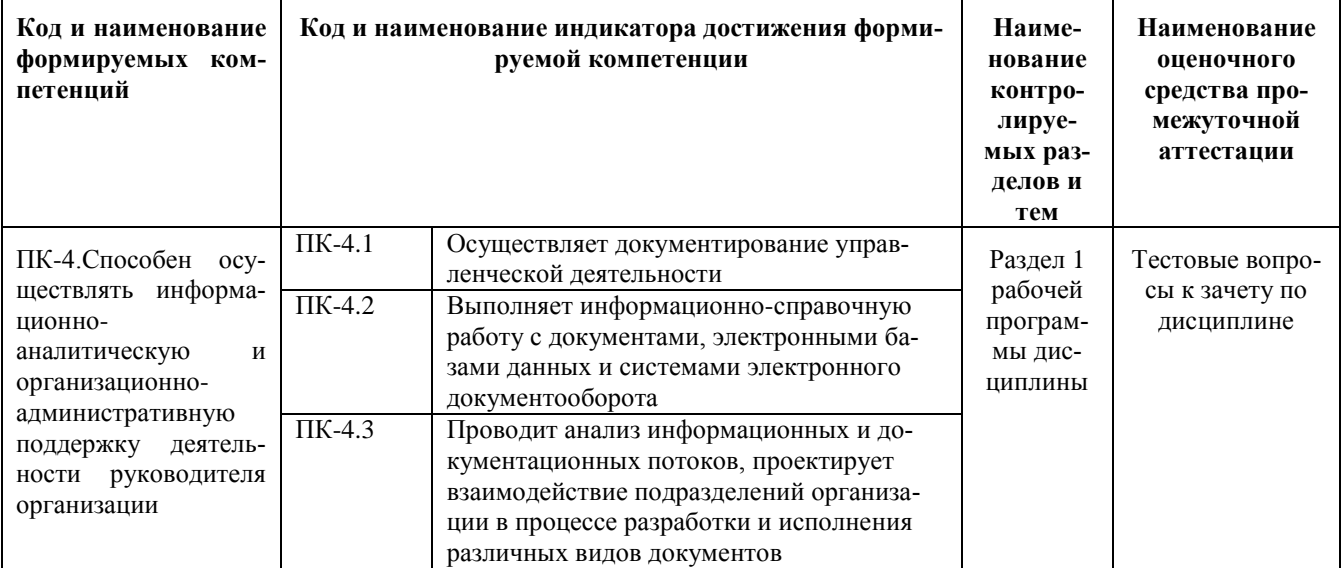

Для оценки сформированности соответствующих компетенций по дисциплине «Автоматизированное рабочее место менеджера» при проведении промежуточной аттестации в форме зачета применяется следующая шкала оненивания:

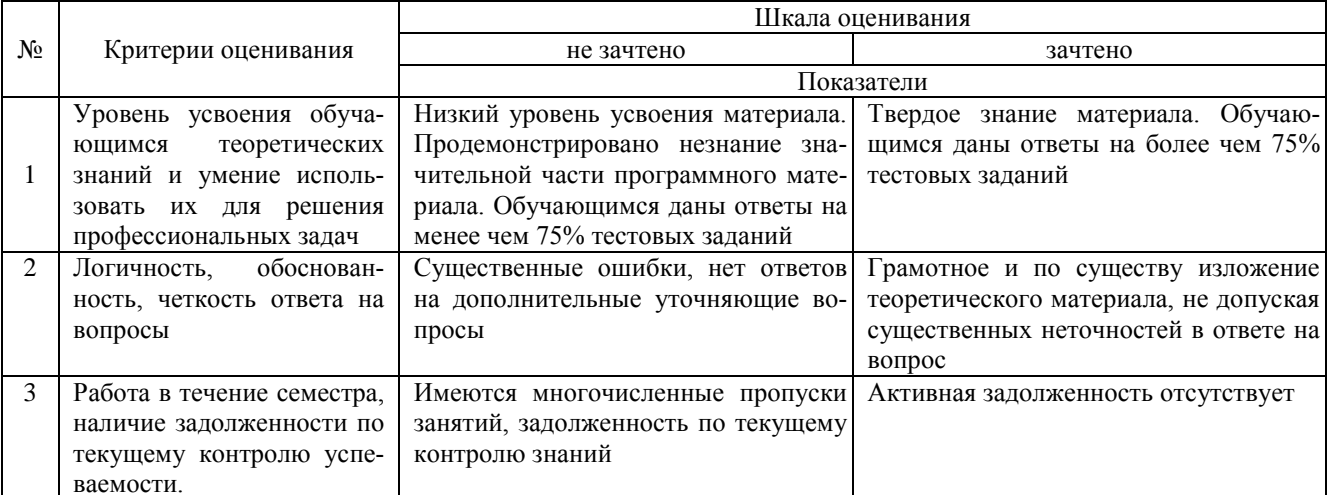

## 4. Типовые контрольные задания или иные материалы, необходимые для оценки сформированности компетенций в процессе освоения образовательной программы

## Тестовые задания

## по дисциплине «Автоматизированное рабочее место менеджера» для промежуточной аттестации в форме зачета

1. Совокупность методических программных, информационных и технических средств, предназначенных для автоматизации функций управления и задач, решаемых на определённом рабочем месте конкретным пользователем – это (ПК-4)

- 1. Автоматизированное рабочее место
- 2. База ланных
- 3. Информационная система
- 4. Эконмическая информационная система.

2. Проводит анализ информационных и документационных потоков, проектирует взаимодействие подразделений организации в процессе автоматизированного учета кадров и выполнения вычислительных процедур, связанных с оплатой труда персонала предприятий предназначен контур (ПК-4)

- 1. управления персоналом
- 2. финансовый анализ
- 3. заработная плата
- 4. табельный учет

3. Выполняет информационно-справочную работу с документами, электронными базами данных и системами электронного документооборота программные продукты класса ERP (ПК-4)

1. централизация данных в единой базе

- 2. Децентрализация данных
- 3. невозможность использовать в любой отрасли
- 4. ограниченность программного обеспечения

4. В контур Планирование и управление финансами входит модуль (ПК-4)

- 1. Логистика.
- 2. Управление бюджетом
- 3. Складской учет
- 4. Расчеты с поставщиками и получателями

5. Контур управленческой системы предназначенный для решения задач, связанных с коммерческой деятельностью предприятия (ПК-4)

- 1 Финансовый анализ
- 2. Планирование и управление финансами
- 3. Складского учета
- 4 погистики

6. Модуль предназначенный для документирования учета операций реализации товарно-материальных ценностей называется (ПК-4)

- 1.Управление сбытом
- 2.Управление снабжением
- 3.Управление заказами
- 4.Управление договорами

7. Средние по масштабам бизнеса, динамично развивающиеся компании могут воспользоваться специальным предложением корпорации «Галактика» (ПК-4)

- 1.Галактика-Старт
- 2.. Галактика ERP
- 3. [Галактика Прогресс](http://abs.galaktika.ru/solutions/abs/abssolutions/absprogress/)
- 4. Галактика МСМ

8. Сложные программные комплексы, аккумулирующие знания в конкретных предметных областях с целью их тиражирования и получения новых знаний (ПК-4)

- 1.База знаний
- 2. Экспертные системы
- 3. Интеллектуальные пакеты прикладных программ
- 4. Нейросистемы

9. Единица измерения защищенности компьютерной сети АРМ (ПК-4)

- 1. знак/сек
- 2. ошибка/знак
- 3. час
- 4. руб

10. Для осуществления обработки текстовой информации на АРМ можно отнести программу (ПК-4)

- 1. WORD
- 2. 1С.Бухгалтерия
- 3. Windows Commander
- 4. Internet Explorer

#### **Вопросы для подготовки к зачету**

- 1. Понятие автоматизированного рабочего места (АРМ), классификация АРМ.
- 2. Виды обеспечения АРМ
- 3. Информационное обеспечение автоматизированного рабочего места менеджера.
- 4. Осуществление документирования управленческой деятельности.
- 5. Программное обеспечение АРМ экономиста.
- 6. Организационное обеспечение АРМ экономиста.
- 7. Техническое обеспечение АРМ экономиста.
- 8. Эргономика автоматизированного рабочего места менеджера
- 9. Способы решения стандартных задач профессиональной деятельности с учетом основных требований информационной безопасности
- 10. Аудит АРМ менеджера
- 11. Требования к подготовке менеджера по работе в автоматизированном рабочем месте. Технология и порядок документального оформления решений в автоматизированном рабочем менеджера
- 12. Требования к подготовке менеджера по работе в автоматизированном рабочем мете.
- 13. Технология и порядок документального оформления решений в автоматизированном рабочем менеджера
- 14. Расчет эффективности АРМ экономиста

## **5. Методические материалы, определяющие процедуры оценивания знаний, умений, навыков и (или) опыта деятельности, характеризующих этапы формирования компетенций.**

Процедура оценивания сформированности индикаторов достижения компетенций при проведении промежуточной аттестации по дисциплине «Автоматизированное рабочее место менеджера» проводится в форме зачета.

Порядок организации и проведения промежуточной аттестации обучающегося, форма проведения, процедура сдачи зачета, сроки и иные вопросы определены Положением о порядке организации и проведения текущего контроля успеваемости и промежуточной аттестации обучающихся.

Процедура оценивания сформированности индикаторов достижения компетенций при проведении теоретической части зачета проводится путем письменного или компьютерного тестирования обучающихся:

обучающемуся выдается вариант письменного или компьютерного теста (система Moodle);

 по результатам тестирования выставляется оценка согласно установленной шкалы оценивания. Для подготовки к зачету рекомендуется использовать лекционный и практический материал по дисциплине,

литературные источники, а также электронными ресурсами.

## ФОНД ОЦЕНОЧНЫХ СРЕДСТВ для проведения текущего контроля успеваемости по дисциплине **«Автоматизированное рабочее место менеджера»**

Направление подготовки 38.03.02 Менеджмент

Направленность (профиль) программы бакалавриата «Экономика и менеджмент на предприятии (в АПК) Квалификация бакалавр

### 1. Описание назначения и состава фонда оценочных средств

Настоящий фонд оценочных средств (ФОС) входит в состав рабочей программы дисциплины ««Автоматизированное рабочее место менеджера»» и предназначен для оценки планируемых результатов обучения - сформированности индикаторов достижения компетенций и опыта деятельности, характеризующих этапы формирования компетенций в процессе освоения дисциплины

## 2. Перечень компетенций, формируемых при изучении дисциплины

Способен осуществлять информационно-аналитическую и организационно-административную поддержку деятельности руководителя организации (ПК-4)

## 3. Банк опеночных средств

Лля оценки сформированности индикаторов достижения компетенций и опыта деятельности, характеризующих этапы формирования компетенций в процессе освоения дисциплины ««Автоматизированное рабочее место менеджера»» используются следующие оценочные средства:

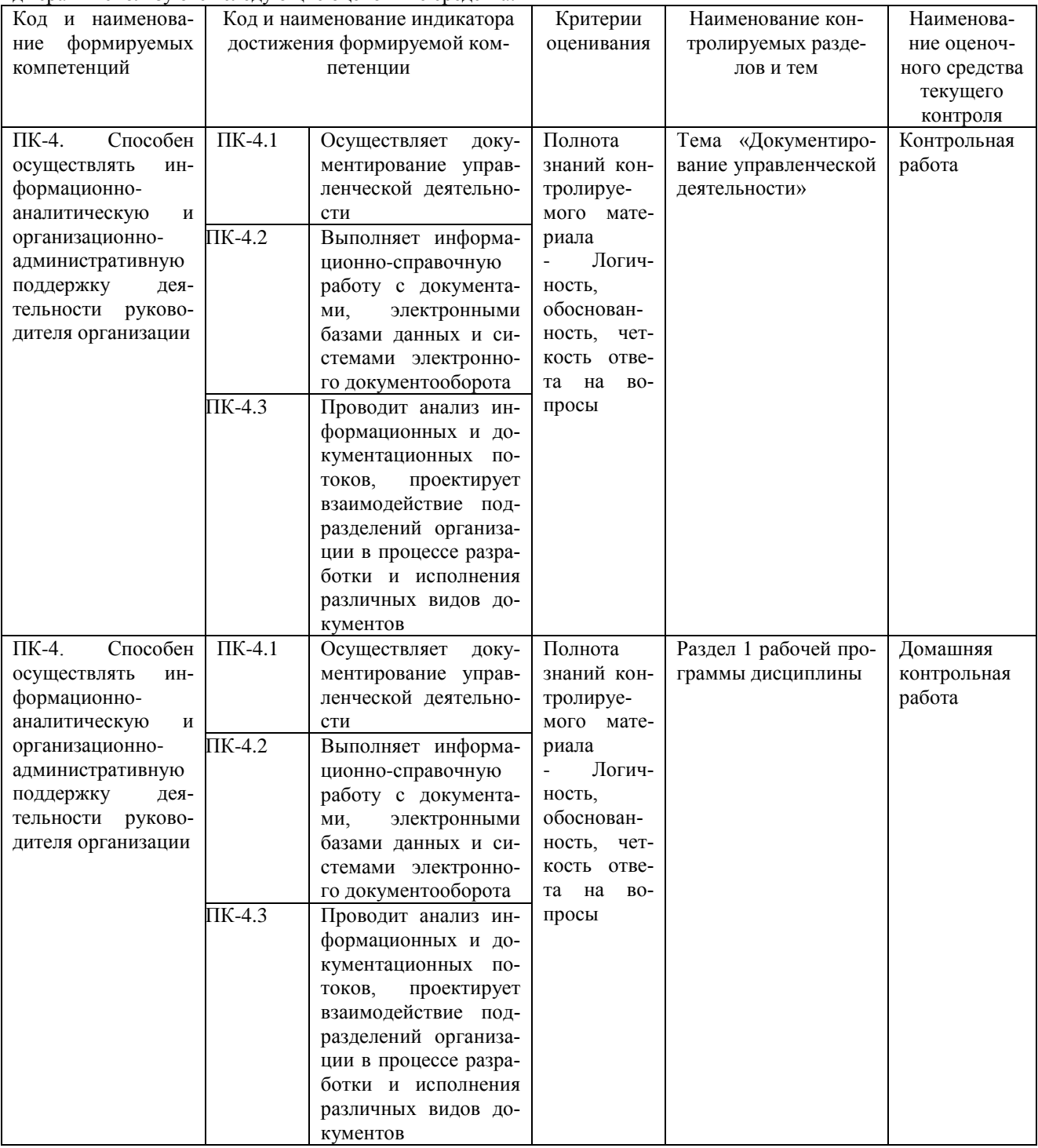

## Контрольная работа

## **для проведения текущего контроля успеваемости по дисциплине «Автоматизированное рабочее место менеджера» тема «Документирование управленческой деятельности».**

Текущий контроль в форме контрольной работы предназначен определения уровня оценки сформированности индикаторов достижения компетенций и опыта деятельности в процессе изучения дисциплины обучающимися очной, очно-заочной формы обучения. Результаты текущего контроля в форме контрольной работы оцениваются посредством интегральной шкалы

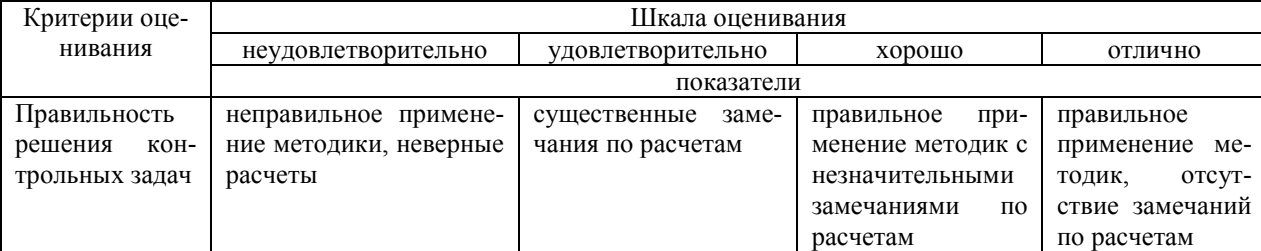

## **Задания для контрольной работы по теме «Документирование управленческой деятельности»**

Задача 1

Содержание хозяйственной операции: по договору «Охрана офиса» ООО «Юникс» оказывает услуги нашей организации – охрана офиса. Стоимость услуг на март текущего года составила 1200 рублей.

## Задача 2

Содержание хозяйственной операции: Создайте прайс-лист по стройматериалам на 1 апреля. Название прайс-листа «Стройматериалы». Предприятие реализует ООО ТД «Крокус» 1 апреля по прайс-листу «Стройматериалы»:

- Гвозди 30 мм 150 кг.
- Краска сухая 580 кг.
- Эмаль белая 1500 кг.

15 апреля наше предприятие продает ООО «Мечта» следующие стройматериалы:

Обои виниловые – 805 шт. по цене 131 руб. за шт.

- Олифа 90 кг по цене 129 руб.
- Обои флизилиновые 150 шт. по цене 152 руб.

Оплата от покупателей (ТД «Крокус» и ООО «Мечта») поступила 15 марта.

## Задача 3

Содержание хозяйственной операции: 14 апреля текущего года от фирмы «Бриг» по договору №1 поступили следующие товары (счет – фактура № 67 от 14 апреля):

- Утюг 20 шт. по 260 руб.
- Кофемолка 10 шт. по 32 руб.
- Чайник 60 штук по 469 руб.
- Товар оприходован на склад товаров.

14 апреля произведена оплата по накладной.

14 апреля фирма «Бриг» выполнила доставку товаров. Стоимость услуг по доставке 1888 рублей, в том числе НДС. Акт №11 от 14 апреля, счет - фактура №69 от 14 апреля. Оплата за доставку произведена по акту 14 апреля.

25 апреля выяснилось, что кофемолки оприходованы по цене 32 рубля вместо 320 рублей.

## Задача 4

Содержание хозяйственной операции: 25 марта с центрального склада передано в производство:

- Краска сухая 50 кг.
- Гвозди 50 мм 520 кг.

## Задача 5.

Создайте таблицу с данными на листе и постройте частотную гистограмму

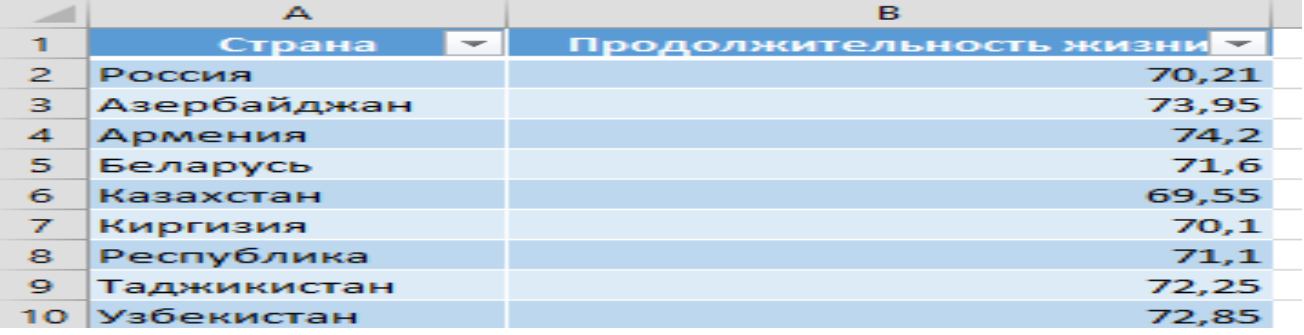

## Методические материалы, определяющие процедуру оценивания

Процедура оценивания сформированности индикаторов достижения компетенций и опыта деятельности в процессе изучения дисциплины при проведении текущего контроля успеваемости в форме контрольной работы определяется следующими методическими указаниями:

контрольная работа проводится после изучения соответствующей темы дисциплины

при подготовке к контрольной работе обучающимся рекомендуется использовать лекционный и практический материал по дисциплине, литературные источники и электронные ресурсы

обучающемуся выдается вариант письменного задания, работа выполняется в течение ограниченного времени (не более 2 академических часов)

по результатам проверки контрольной работы преподавателем выставляется оценка согласно установленной шкалы опенивания

### Домашняя контрольная работа для проведения текущего контроля успеваемости по дисциплине «Автоматизированное рабочее место менеджера»

Текущий контроль в форме домашней контрольной работы предназначен для самостоятельного изучения отдельных вопросов теоретического материала обучающимися заочной формы обучения. Результаты текущего контроля в форме домашней контрольной работы оцениваются посредством шкалы оценивания:

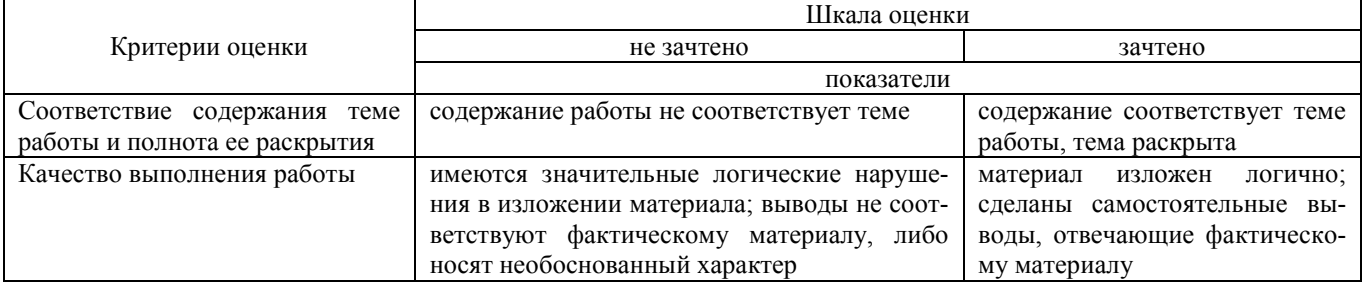

## Задания для домашней контрольной работы по дисциплине «Автоматизированное рабочее место менеджера»

Домашняя контрольная работа включает в себя 2 задания - теоретическое и практическое. Вариант определяется по номеру зачетной книжки.

#### Теоретические вопросы

- 1. Понятие АРМ, классификация АРМ и этапы развития АРМ.
- 2. Техническое обеспечение АРМ менеджера.
- 3. Организационное обеспечение АРМ менеджера.
- 4. Информационное обеспечение АРМ менеджера.
- 5. Программное обеспечение АРМ менеджера.
- 6. Стандарт управленческих систем ERP
- 7. Эргономика автоматизированного рабочего места менеджера
- 8. Стандарт управленческих систем: MRP II.
- 9. Аудит АРМ менеджера

10. Программные продукты класса ERP

#### Практическое задание

Требуется на основе исходных данных провести сравнительный анализ экономической деятельности регионов РФ. Название региона для задания контрольной работы обучающийся выбирает в соответствии с таблицей

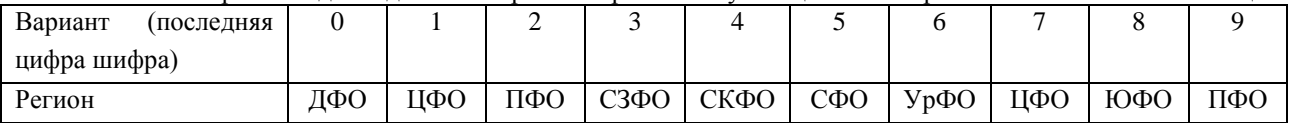

В среде табличного процессора Excel провести сравнительный анализ экономической деятельности регио-

нов.

1. Необходимо определить:

- Суммарные значения доходов и расходов субъектов РФ;

- Значение доходов и расходов на душу населения;
- Темп роста доходов по отношению к предыдущему году;

-Долю доходов и расходов субъекта в бюджете РФ.

2. Графически отобразить структуру доходов и расходов по субъектам и видам.

## **Методические материалы, определяющие процедуру оценивания**

Требования к структуре, оформлению домашней контрольной работы, критерии ее оценки, процедура защиты размещены в учебно-методическом пособии.

Процедура сформированности индикаторов достижения компетенций и опыта деятельности в процессе изучения дисциплины при проведении текущего контроля знаний в форме домашней контрольной работы определяется следующими методическими указаниями:

- выполнение контрольной работы проводится в аудиториях, отведенных для самостоятельной работы обучающихся, либо в домашних условиях, готовая домашняя контрольная работа сдается на проверку преподавателю в сроки, установленные графиком учебного процесса
- выполнение домашней контрольной работы (ДКР) осуществляется в соответствии с вариантом, номер которого определяется по последней цифре номера зачетной книжки
- домашняя контрольная работа должна включать в себя следующие элементы:
	- 1) титульный лист;
	- 2) раскрытые вопросы по теме;
	- 3) библиографический список;

По результатам проверки домашней контрольной работы преподавателем выставляется оценка согласно установленной шкалы оценивания

## ОПИСАНИЕ МАТЕРИАЛЬНО-ТЕХНИЧЕСКОЙ БАЗЫ ПО ДИСЦИПЛИНЕ **Автоматизированное рабочее место менеджера**

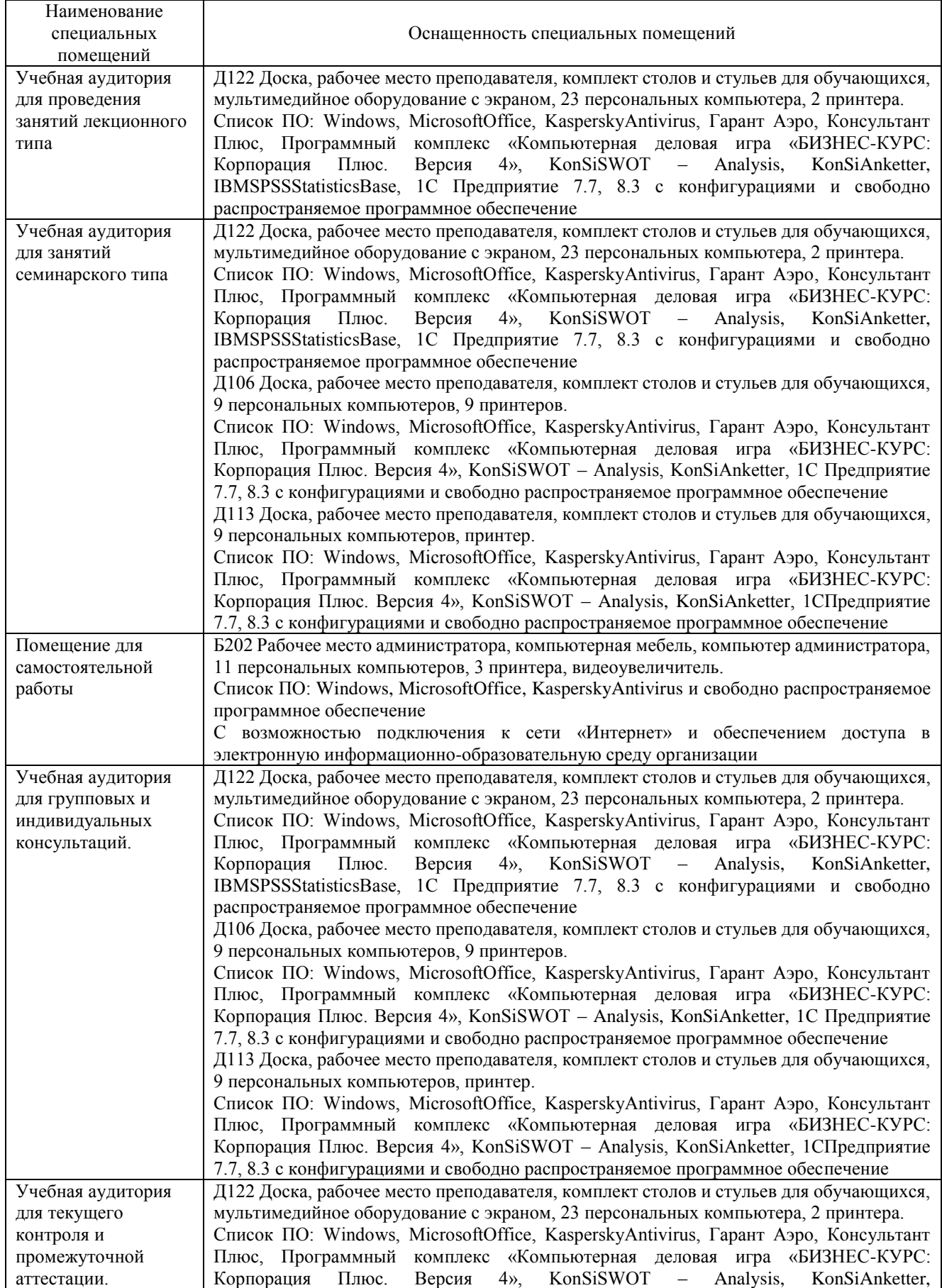

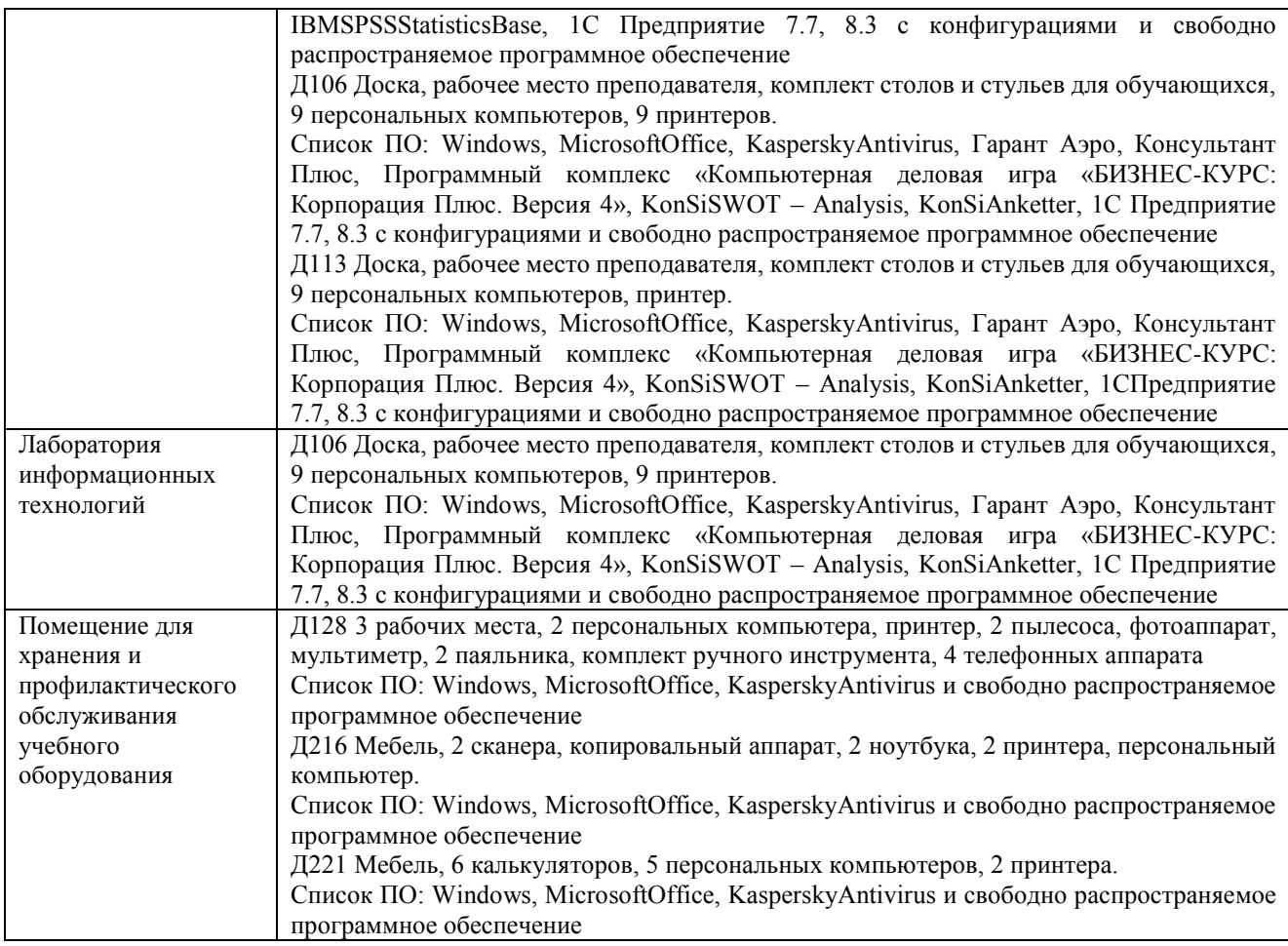

# Перечень периодических изданий, рекомендуемый по дисциплине «Автоматизированное рабочее место менеджера»

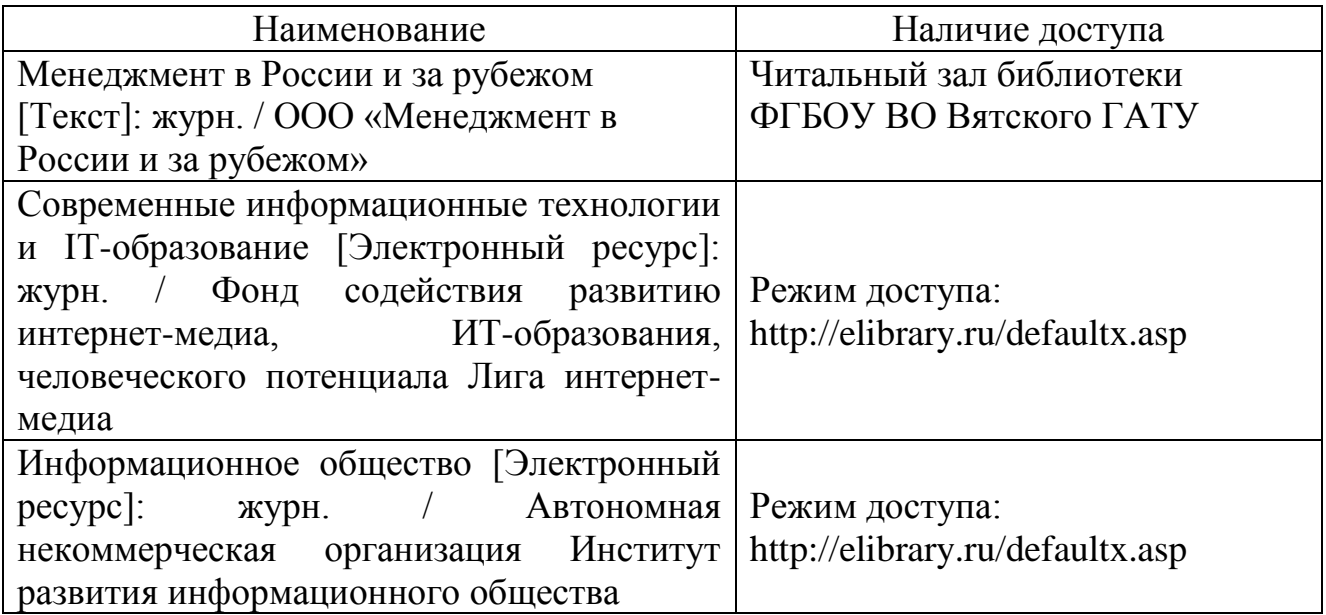